#### 201ab Quantitative methods Repeated Measures

- Measurements of the same thing are correlated.
- Why use 'repeated measures' designs?
- 1 within-subject factor, 1 measure per cell per subject
- 1 within-subject factor, >1 measure per cell per subject
- > 1 within-subject factors
- Mixed designs: within and between subject effects
- What's the right error for each effect?
- Blocking as repeated measures.

#### Correlations from sources of variability

- If we measure the same 'unit' multiple times, those measurements will be correlated. If we treat them as independent samples of the unit's population, we will be very wrong.
	- Goal: put CI on average male height. Procedure: I measure my own height 10 times… 69.3, 68.6, 68.3, 69.1, 68.9, 68.0, 69.4, 69.5, 68.8, 68.4  $Mean = 68.8$   $SD = 0.5$  ... sem = 0.16. So, CI on male height is 68.5 to 69.2…? What's wrong with this?
- <sub>ED VUL|UC</sub>QQŞİlliçe/Shoes) – No matter how many times I measure myself, I am not getting an estimate of the variability of heights across men. I am just getting an estimate of the error in my height measurements (and/or variability of my

## Correlations from sources of variability

- Sometimes obvious, but hard to track in complex designs
- Example:

– I measure homework scores I have 10 students. 5 assignments. 4 problems/assignment So we have 20 measurements per student. 40 measurements per assignment. 1 measurement per problem. What's the correlation structure / sources of variability?

- Sources of variation:
	- Students (some do better overall).
	- Problems (some are easier than others).
	- Student\*Assignment interaction (some students may have had less time on some assignments),

ED VUL<u>IU</u>C**SR/ENTASYA to respect this correlation structure when doing** 

## Correlations from sources of variability

- When doing repeated-measures or mixed designs, we have to grapple with 'nested' measurements and variability at different scales of our design.
- We now have *conditionally* independent residuals, but collapsing across the nested measurement structure, residuals are correlated.
- This can be very hard.
	- The most general ways to deal with these kinds of data structures are 'hierarchical linear models' or 'linear mixed effects' models. We will talk about those later.
	- Here we will consider the simpler (but still hard!) cases that can be analyzed using mixed-design ANOVAs.

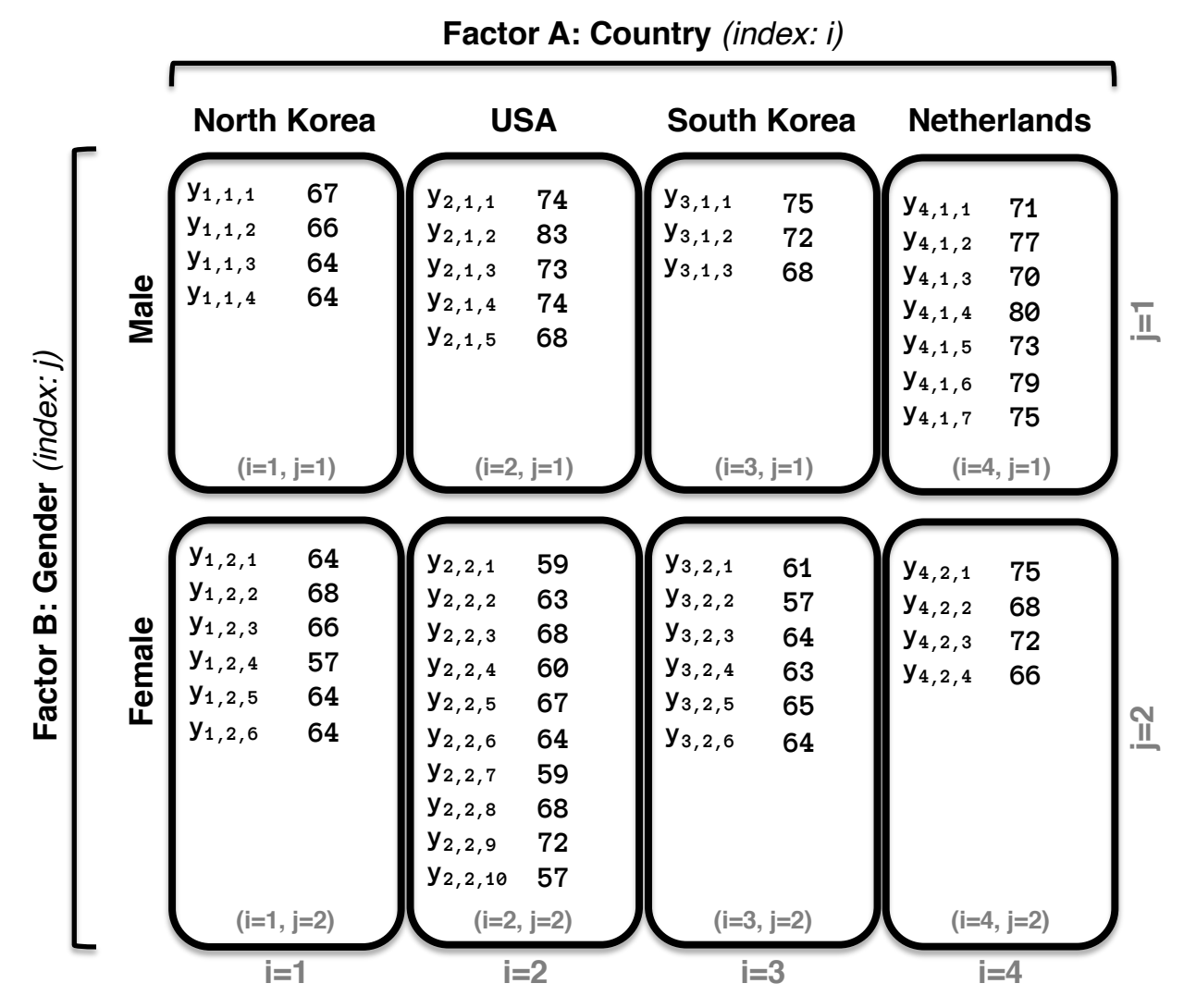

So far we have dealt with ANOVA designs/data in which all residuals are presumed to be independent.

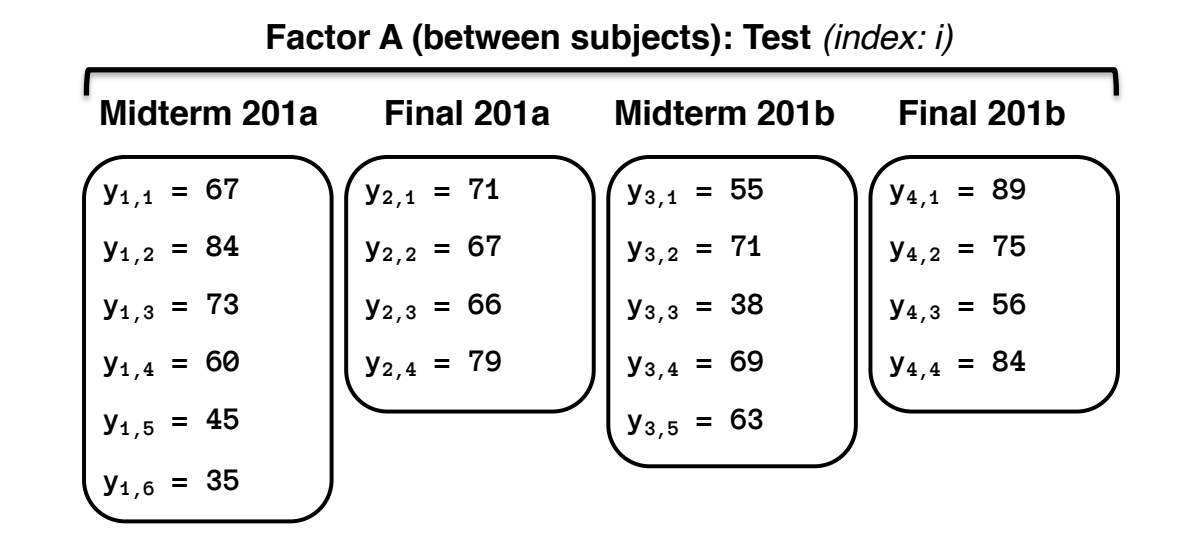

So far we have dealt with ANOVA designs/data in which all residuals are presumed to be independent. But this is not always the case, indeed, there is virtue to introducing dependence.

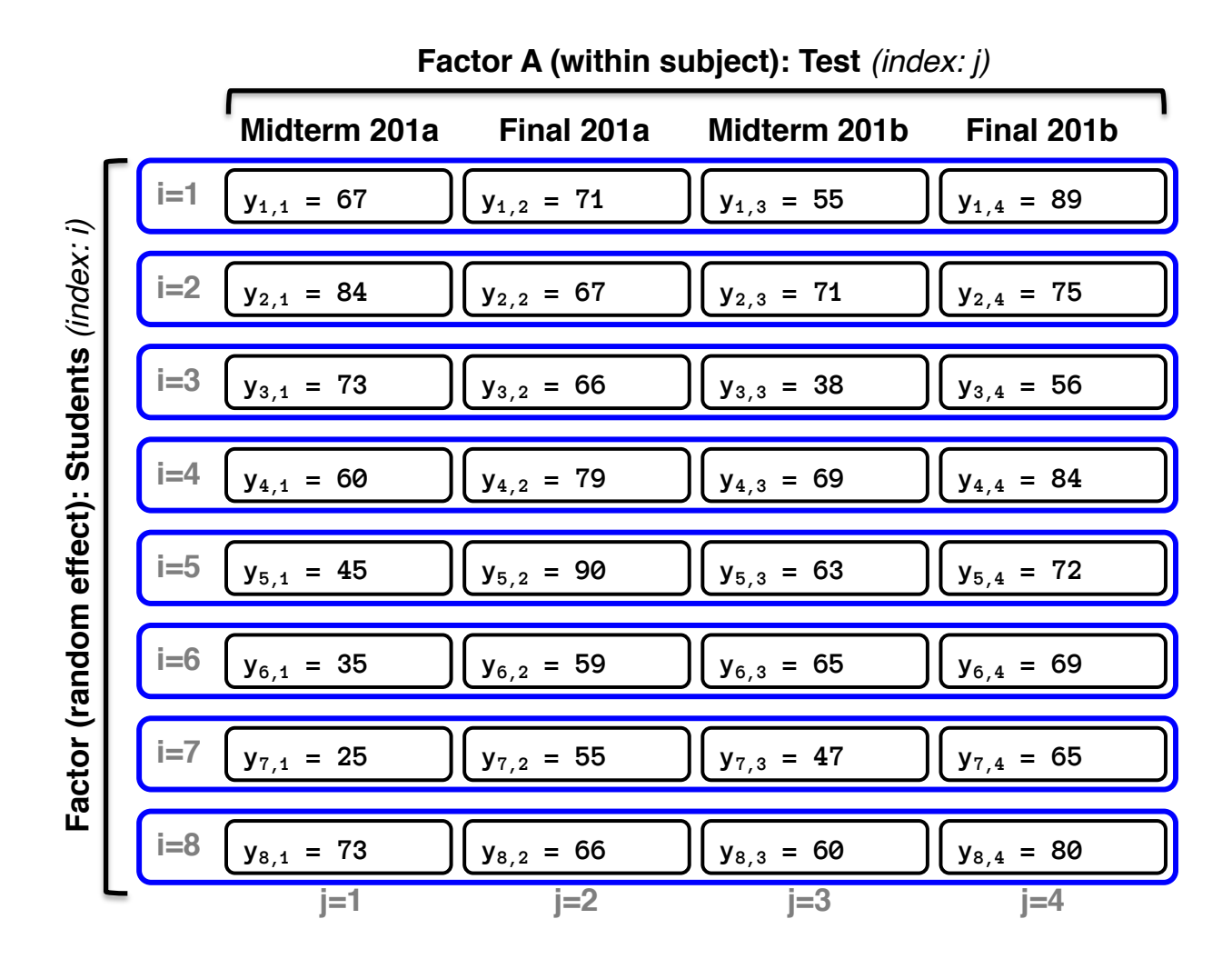

ED VUL | UCSD Psychology In repeated measures, sampling units (subjects) are measured multiple times; so we can estimate idiosyncratic effects of that unit. And we can factor them out, to reduce error, and gain power. Same logic as with a paired t-test, but gets trickier with ANOVA.

#### Repeated measures

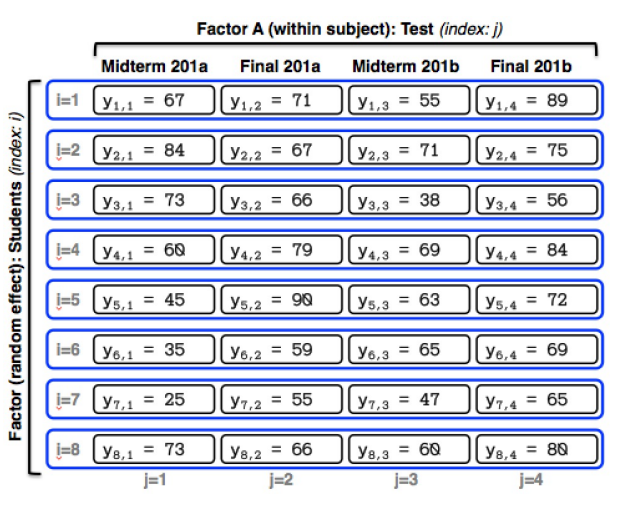

- Multiple measurements now share common source of variability: variability of subject.
- In this case, we have a purely withinsubject design.
- We want to factor out subject effects (some students do better than others) and measure test effects.
- We are going to do this by saying that we expect different sources of error: some across subjects, some within subject.
- ED VUL | UCSD Psychology • We're gonna need to look at some math to understand.

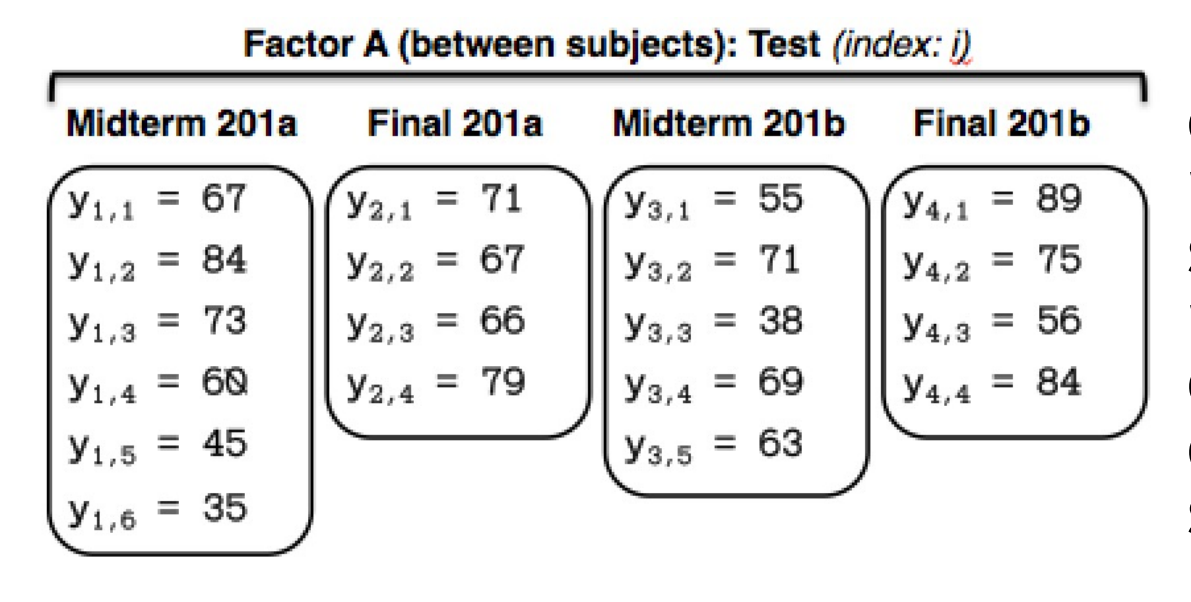

 $y_{i,j}$ 

In a between subjects design, we have one measurement per subject, and multiple measurements per condition. So we just estimate a single subject error.

Data point j in betweensubject cell i

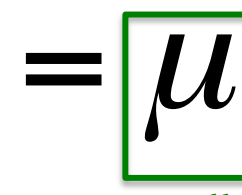

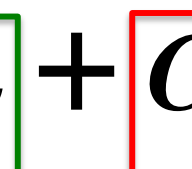

 $\mu$  $|U|$  +  $|C_i|$  +  $|E_i|$ 

Additive effect of a given treatment (e.g., how much does each test deviate from average performance) **Overall** mean

Error of subject j in cell i. (e.g., How much does that subject's score deviate from the average of that cell). Note that this error term includes measurement error as well as subject effects and even subject-cell interactions.

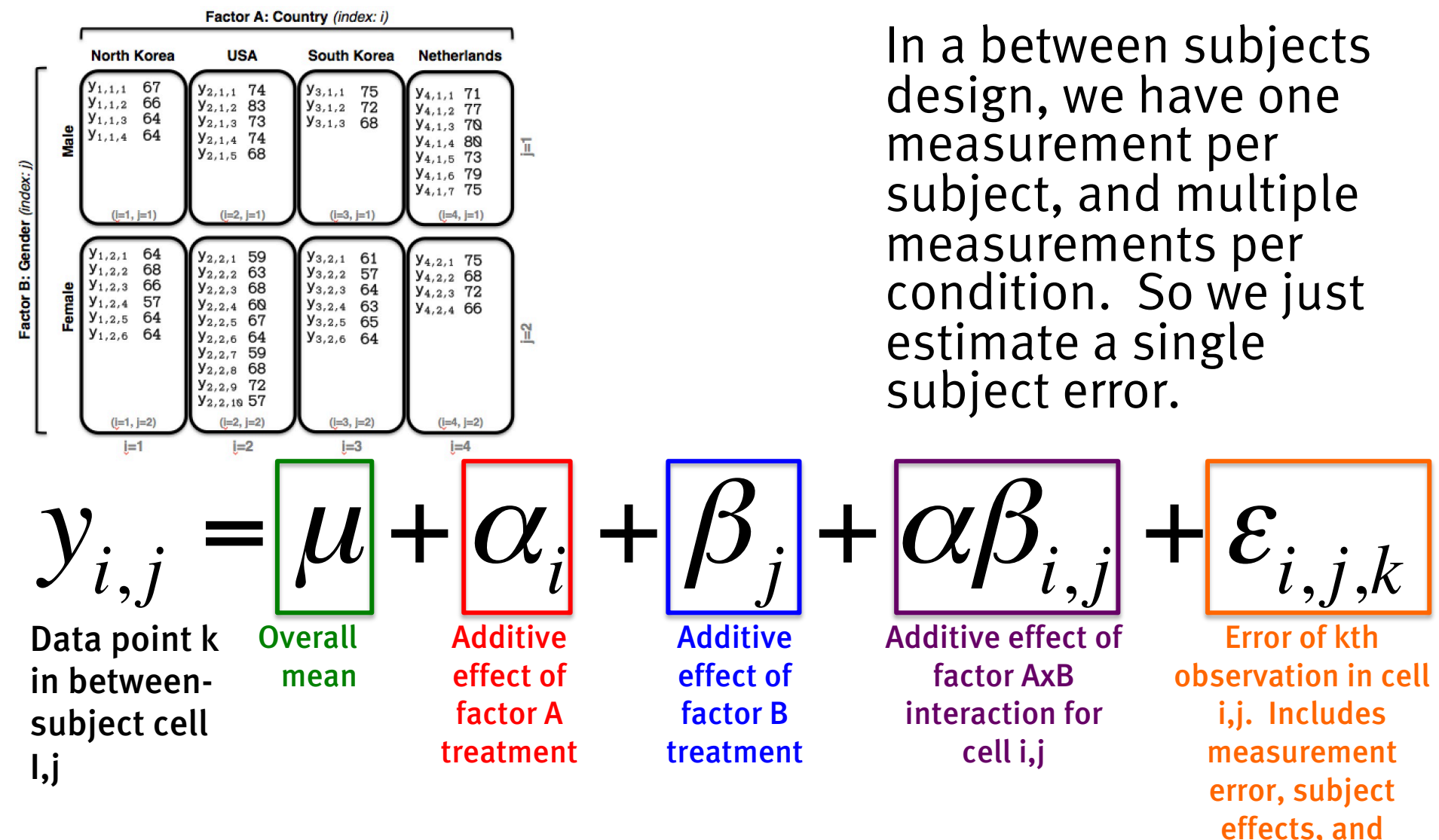

subject-treatment interactions

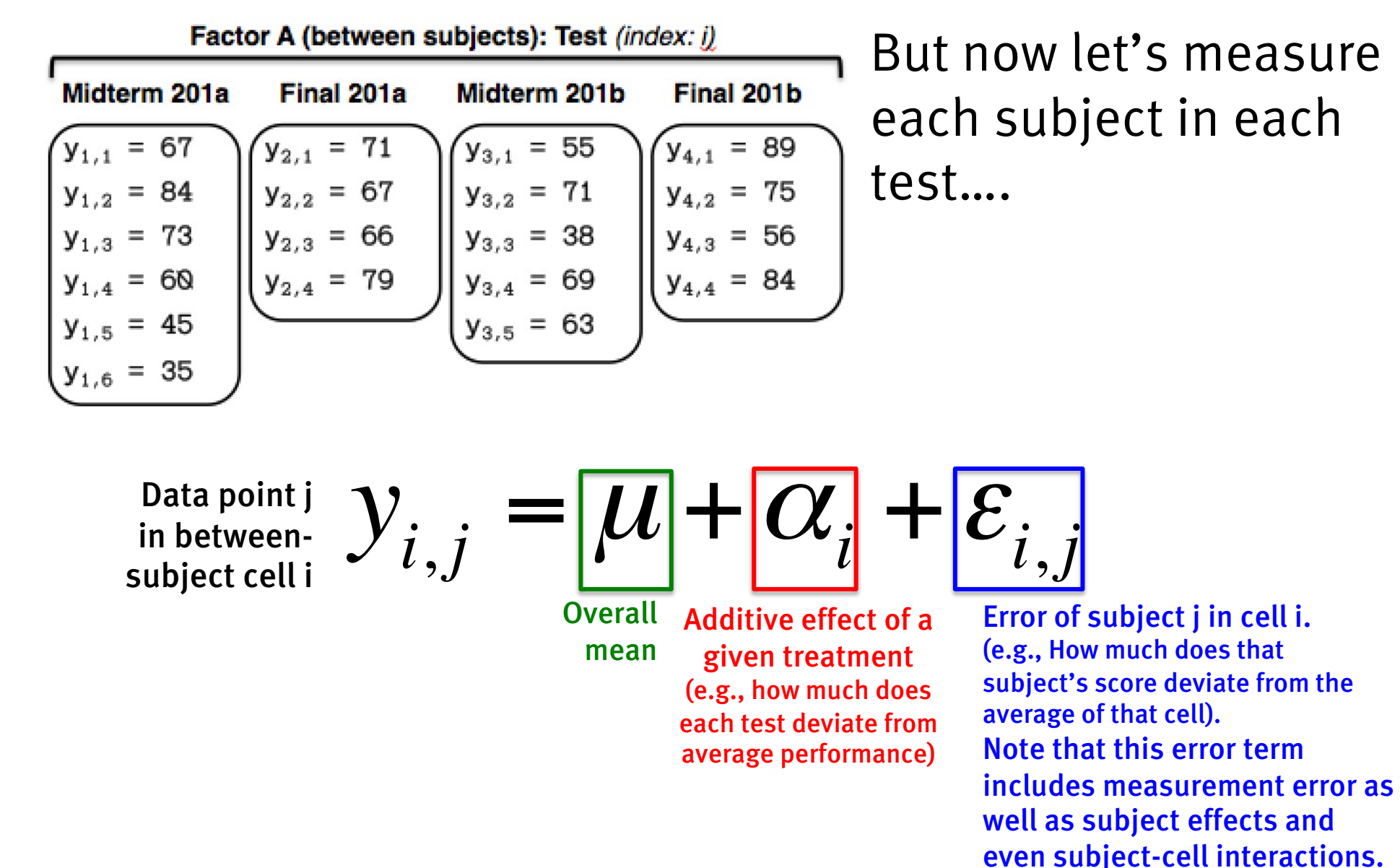

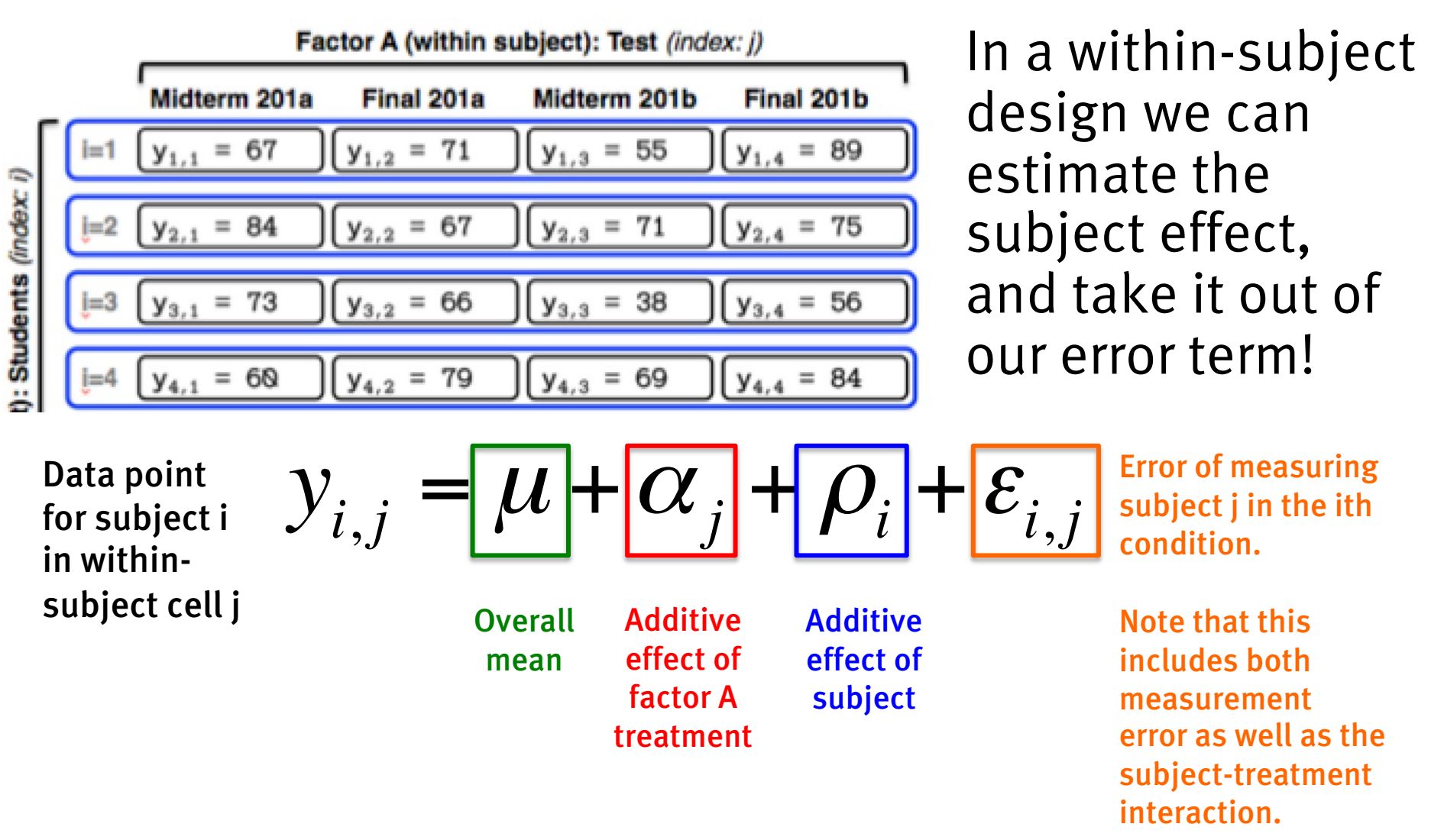

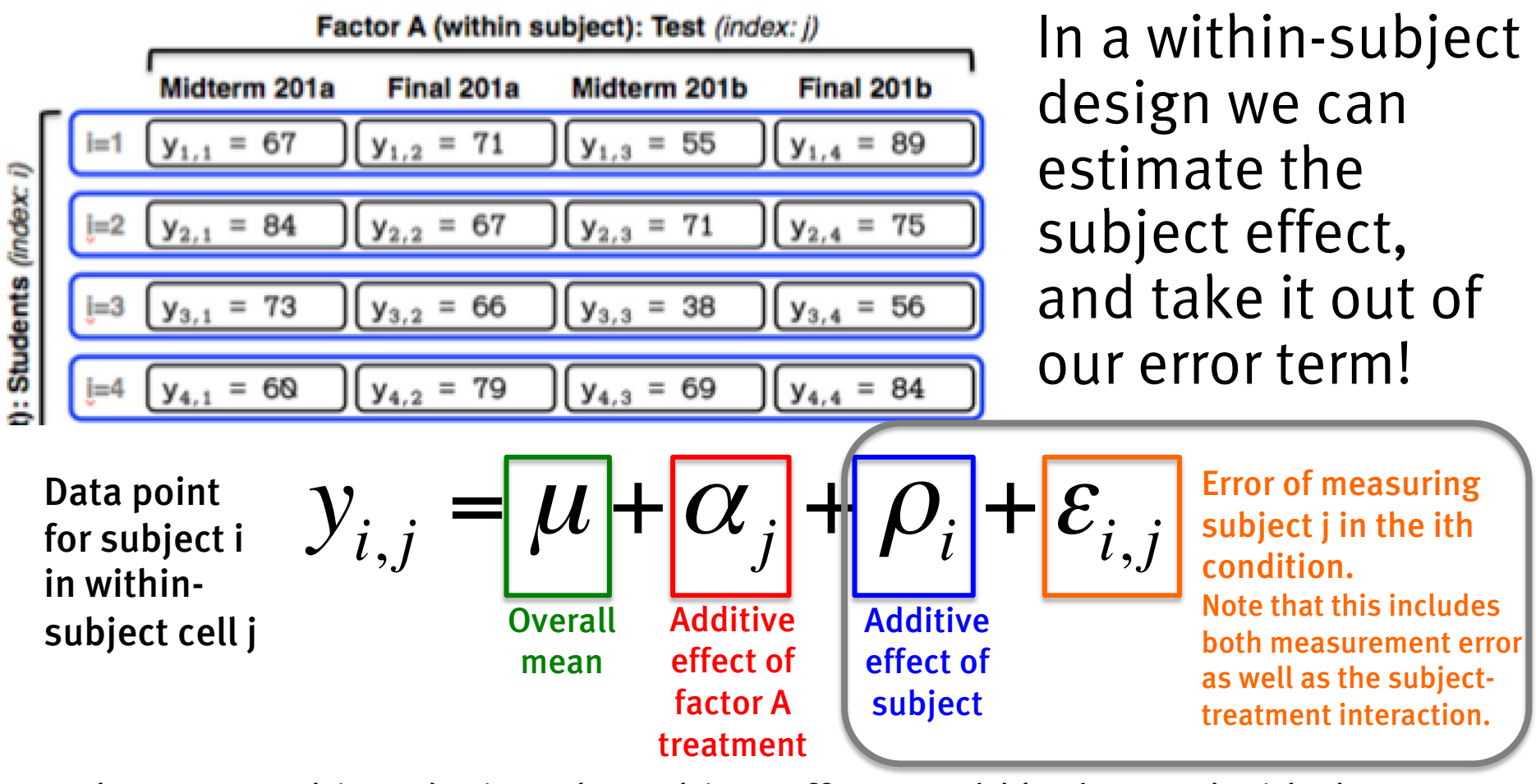

ED VUL | UCSD Psychology In a between subject design, the subject effect would be lumped with the error. But, look: here, because we have multiple measurements per subject, we can estimate the "subject effect" and remove it from the error! This gives us power! What kind of design would we need to estimate the subject-treatment interaction?

#### **D1.data**

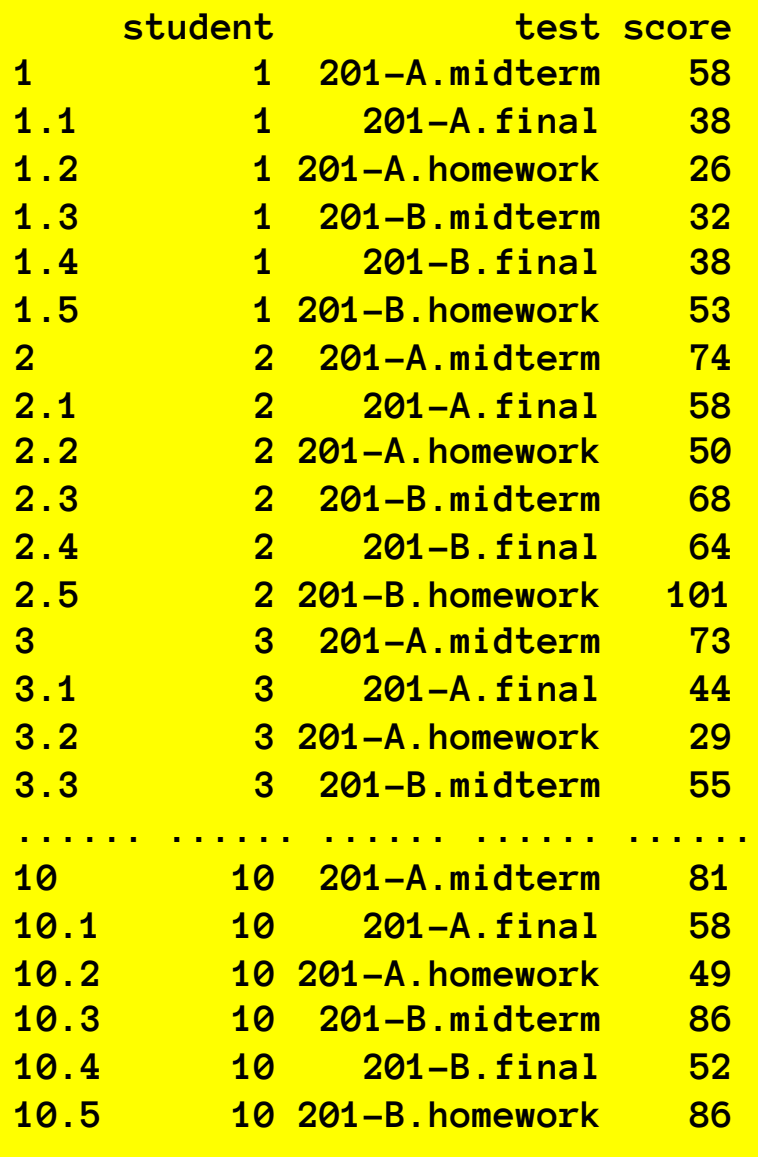

The simplest possible repeated measures design is what we just saw: we have one within-subject factor (test), and one observation per subject per factor level.

Here we have 10 students, each being assessed on 6 different 'tests', with one score for each test. Total measurements: 60 Measurements/subject: 6

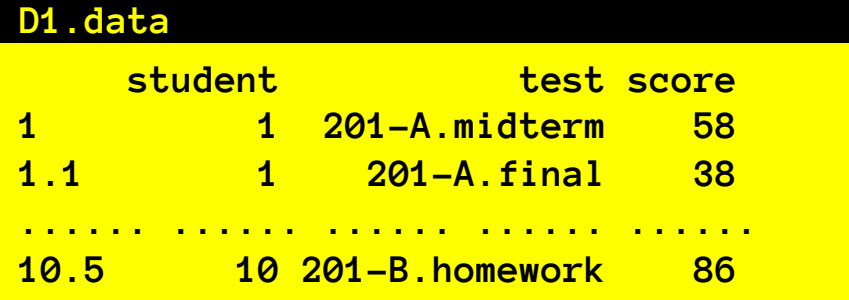

The simplest possible repeated measures design: one within-subject factor, one observation per subject per factor level.

Here we have 10 students, each being assessed on 6 different 'tests', with one score for each test.

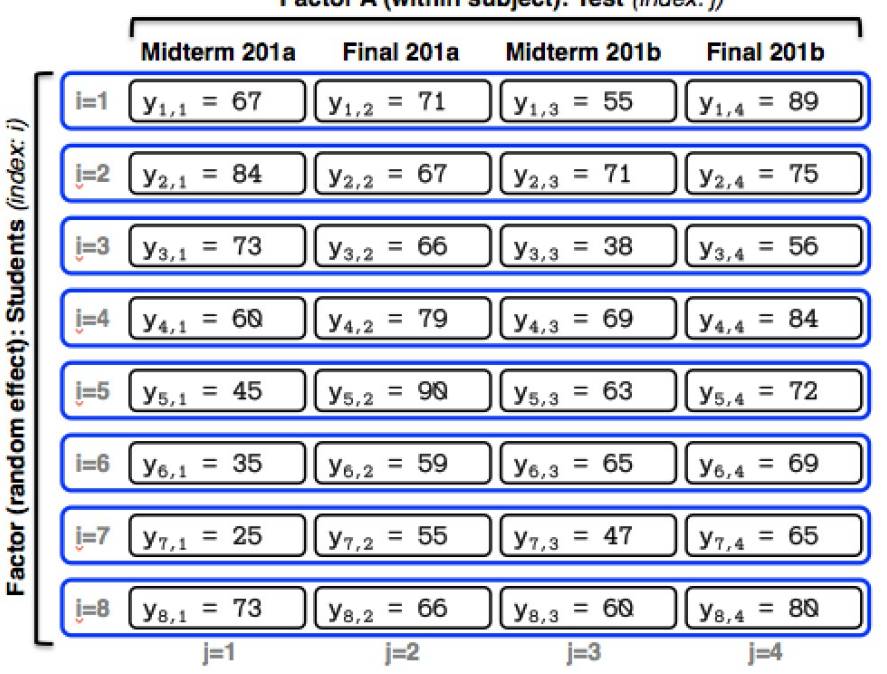

**Factor A (within subject): Test (index: i)** 

 $y_{i,j} =$ 

So we want to adopt this sort of model: one that factors out the subject effect from the error.

Like this, but with 10 subjects (rather than 8, as pictured) and including two more 'test' levels: 201a-homework and 201b-homework.

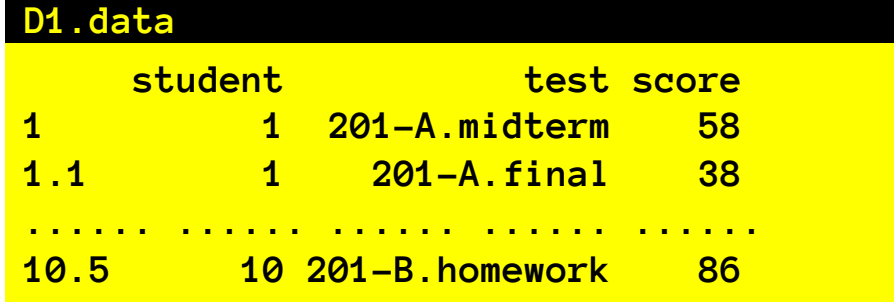

10 students, each assessed on 6 'tests'; with 1 score per student per test

The simplest possible repeated measures design: one within-subject factor, one observation per subject per factor level.

We could just **ignore the subject effect**, and then all the subject effects get lumped in with the error.

$$
y_{i,j} = \boxed{\mu} + \boxed{\alpha_i} + \boxed{\varepsilon_{i,j}}
$$

**summary(aov(score~test))**

**Df Sum Sq Mean Sq F value Pr(>F) test 5 11251 2250.2 9.83 1.01e-06 \*\*\* Residuals 54 12361 228.9** 

But that would be silly:

why lose power by failing to factor out subject effects?

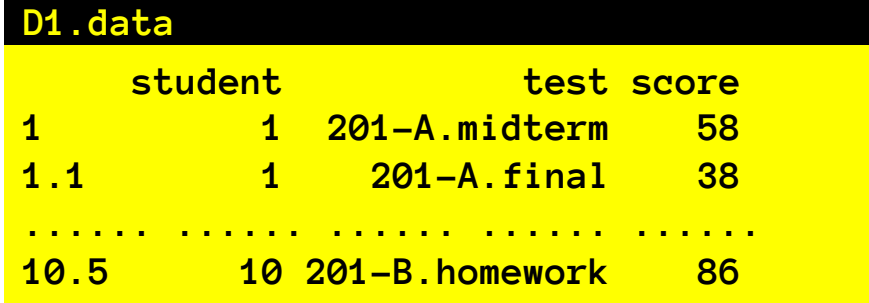

The simplest possible repeated measures design: one within-subject factor, one observation per subject per factor level.

To factor out subject effects, we have to add them to the model. In this simple case, we can add subject as a fortor

$$
y_{i,j} = \boxed{\mu} + \boxed{\alpha_j} + \boxed{\rho_i} + \boxed{\varepsilon_{i,j}}
$$

**summary(aov(score~test + student))**

**Df Sum Sq Mean Sq F value Pr(>F) test 5 11251 2250.2 15.17 9.99e-09 \*\*\* student 9 5686 631.8 4.26 0.000487 \*\*\* Residuals 45 6675 148.3** 

ED VUL | UCSD Psychology Note: our SS and df error dropped because that variability was rightly attributed to a main effect of subject.

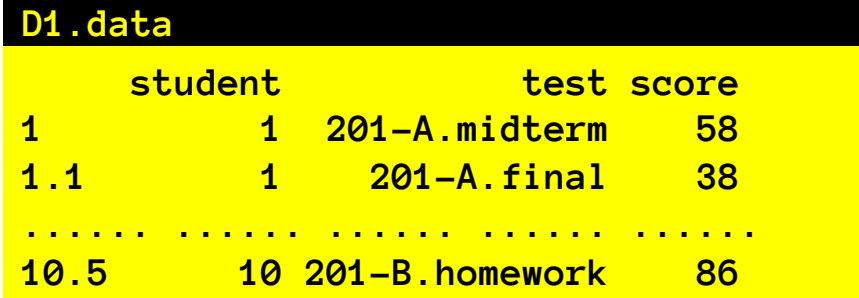

The simplest possible repeated measures design: one within-subject factor, one observation per subject

To factor out subject effects, we have to addt the hevel the model. For consistency with other models, we should add them not as a factor, but as an 'error' / 'random effect' term.

$$
y_{i,j} = \boxed{\mu} + \boxed{\alpha_j} + \boxed{\rho_i} + \boxed{\varepsilon_{i,j}}
$$

**summary(aov(score~test + Error(student)))**

**Error: student Df Sum Sq Mean Sq F value Pr(>F) Residuals 9 5686 631.8 Error: Within Df Sum Sq Mean Sq F value Pr(>F) test 5 11251 2250.2 15.17 9.99e-09 \*\*\* Residuals 45 6675 148.3** 

Notes: (1) this analysis doesn't explicitly test if there is a significant subject effect, but we usually don't care about it anyway. (2) We see that we are 'splitting' the error into two strata: error between subjects, and error 'within' subjects.

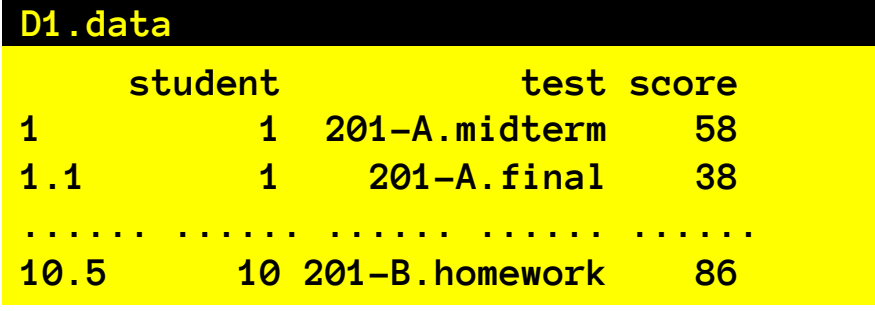

The simplest possible repeated measures design: one within-subject factor, one observation per subject per factor level.

#### Something we can't do: Add a student:test interaction

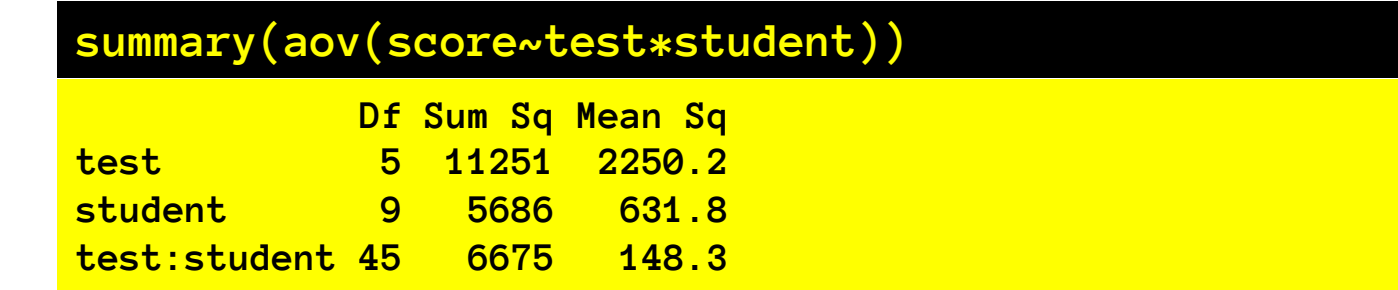

ED VUL | UCSD Psychology Because we only have 1 measurement per student-test combination, if we estimate a student:test interaction, there is no error left over. Indeed, our previous error term was the student: test interaction!

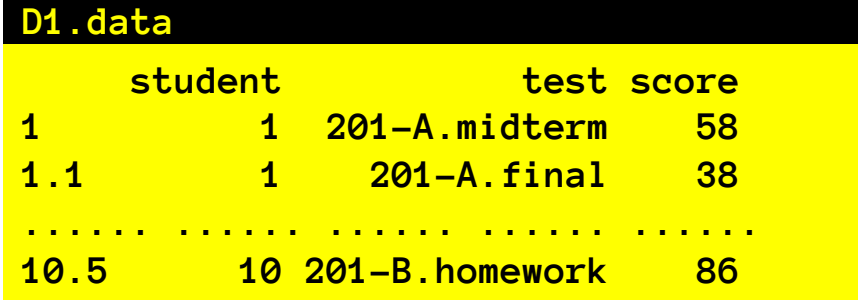

The simplest possible repeated measures design: one within-subject factor, one observation per subject per factor level.

If we write the model in the complete way: specifying which factors are nested within students, the fact that the student:test interaction

is the within-subject error term is made explicit for us.

$$
y_{i,j} = \boxed{\mu} + \boxed{\alpha_j} + \boxed{\rho_i} + \boxed{\varepsilon_{i,j}}
$$

**summary(aov(score~test + Error(student/test)))**

```
Error: student
         Df Sum Sq Mean Sq F value Pr(>F)
Residuals 9 5686 631.8 
Error: student:test
         Df Sum Sq Mean Sq F value Pr(>F) 
test 5 11251 2250.2 15.17 9.99e-09 ***
Residuals 45 6675 148.3
```
For the simplest possible repeated measures design: one within- subject factor and one observation per subject per factor level, we have three equivalent ways to specify the model.

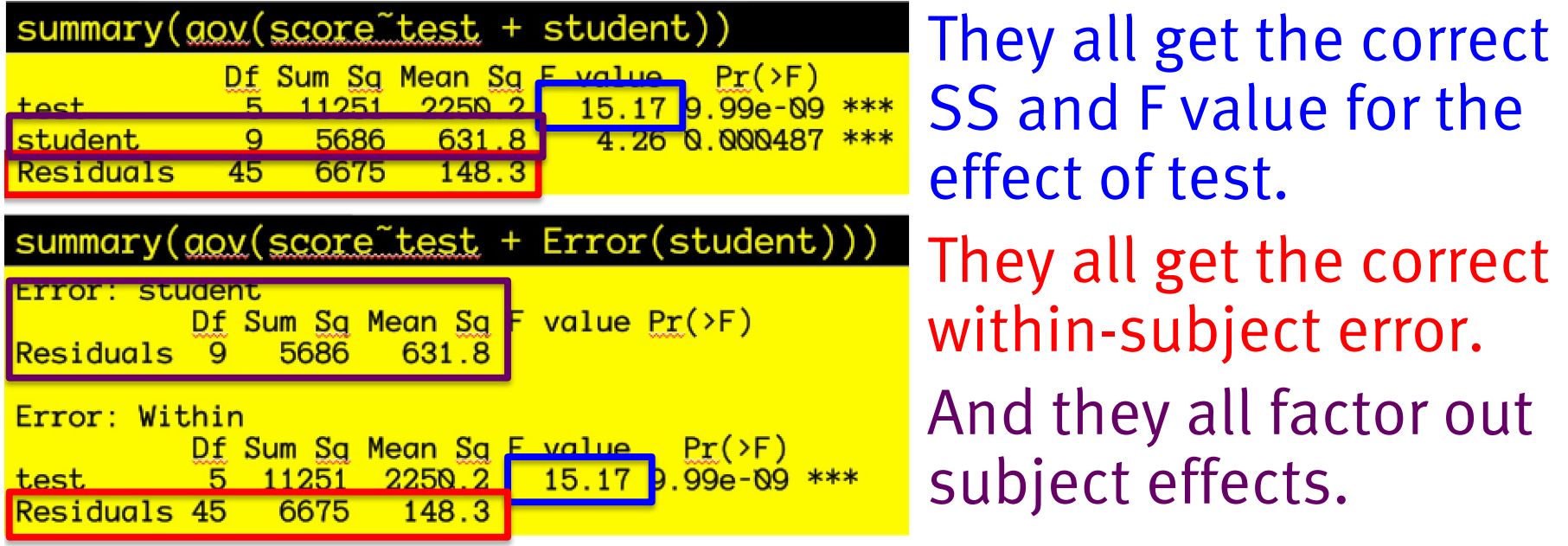

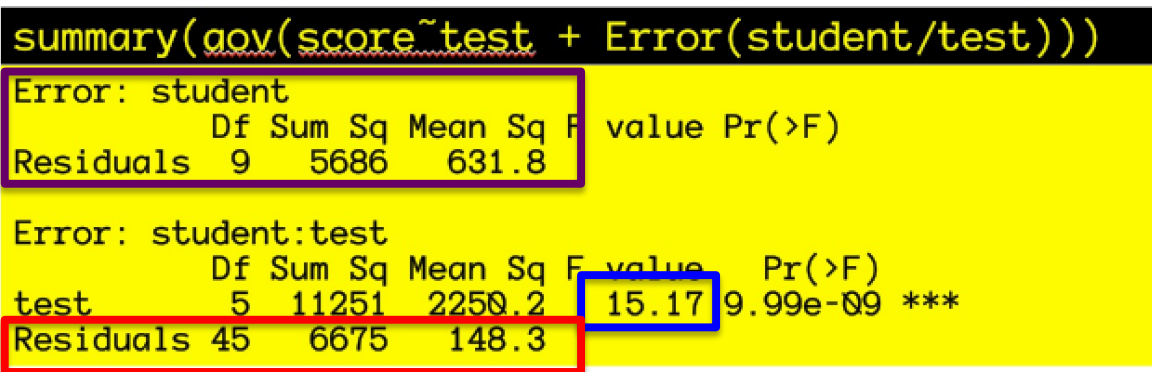

For the simplest possible repeated measures design: one within- subject factor and one observation per subject per factor level, there are two **wrong ways** to specify the model

summary(aov(score~test))

Df Sum Sq Mean Sq F value  $Pr(\ge F)$ 11251 2250.2 9.83 1.01e-06 \*\*\* test  $5$ Residuals 54 12361  $2289$ 

WRONG: Don't add students to the model... Subject variability is now<br>lumped in with the within-subject error. This is inefficient. Moreover, it will vield wrong answers when introducing more factors.

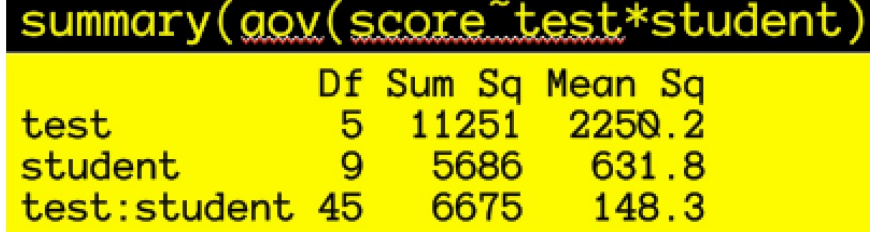

WRONG: Adding a test:student interaction doesn't work because the test: student interaction *is* our within-subject error term. Adding the interaction means there is no error left over!

For the simplest possible repeated measures design: one within- subject factor and one observation per subject per factor level, we have three equivalent ways to specify the model.

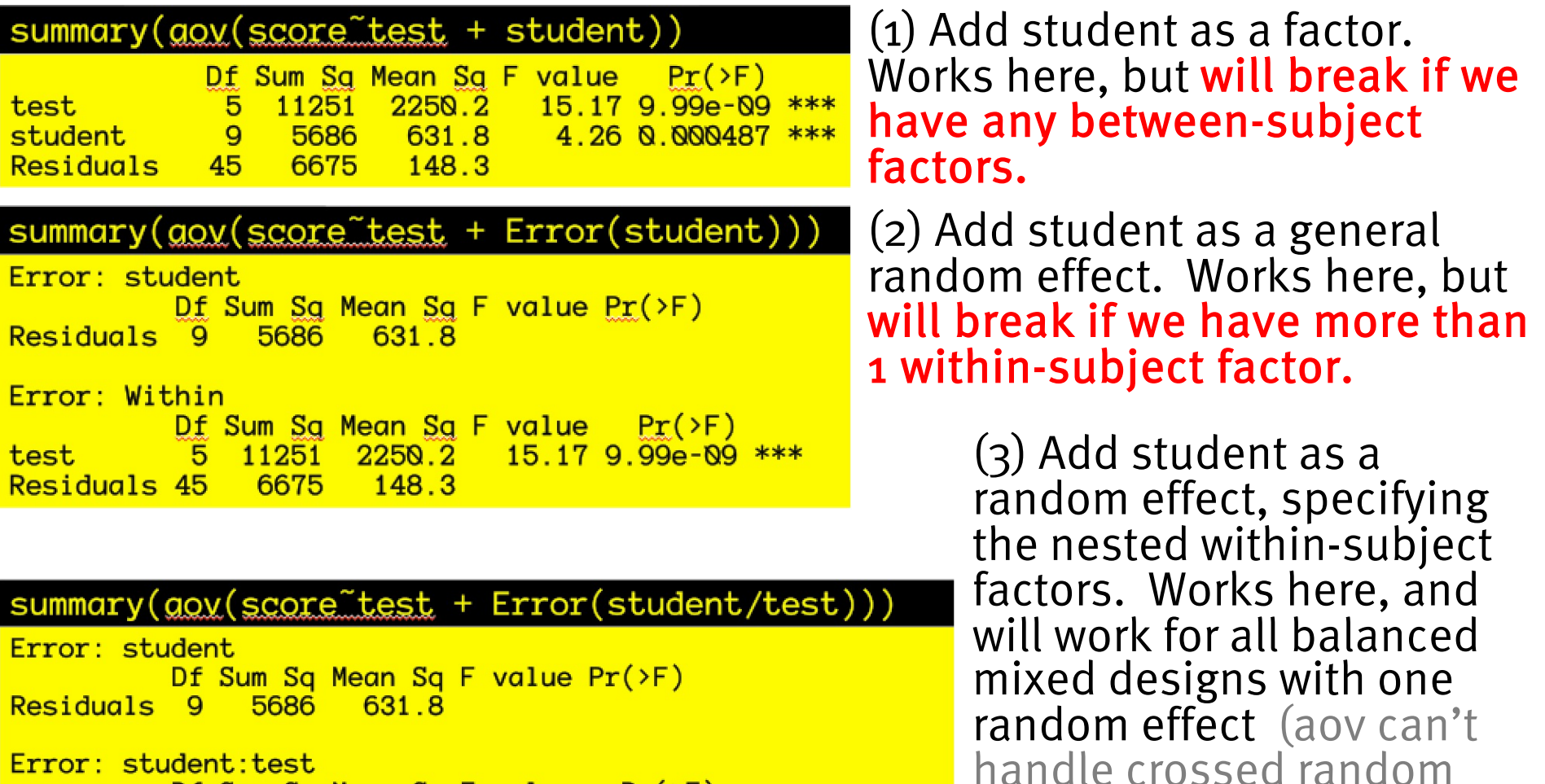

effects – see lmer)

<u>rror: stuaent:test</u> Df Sum Sq Mean Sq F value  $Pr(\ge F)$ 5 11251 2250.2  $15.179.99e-09$  \*\*\* test.  $Residuals$  45 6675  $148.3$ 

For the simplest possible repeated measures design: one within- subject factor and one observation per subject per factor level, we have three equivalent ways to specify the model.

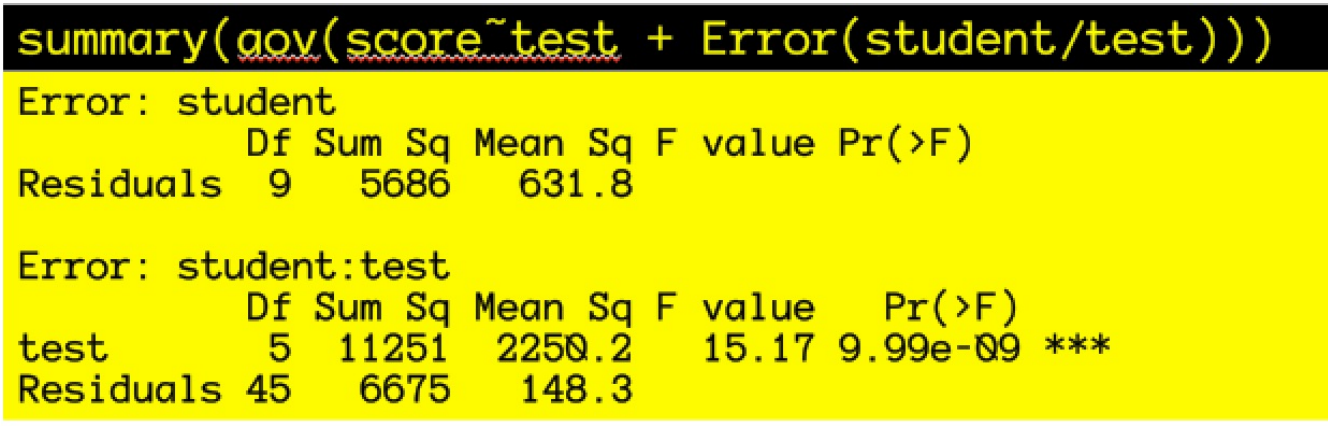

We will stick with the most general method, so we don't have to adopt a new syntax every time we change models.

We have one within-subject factor (test), and *more than* one observation per subject per factor level.

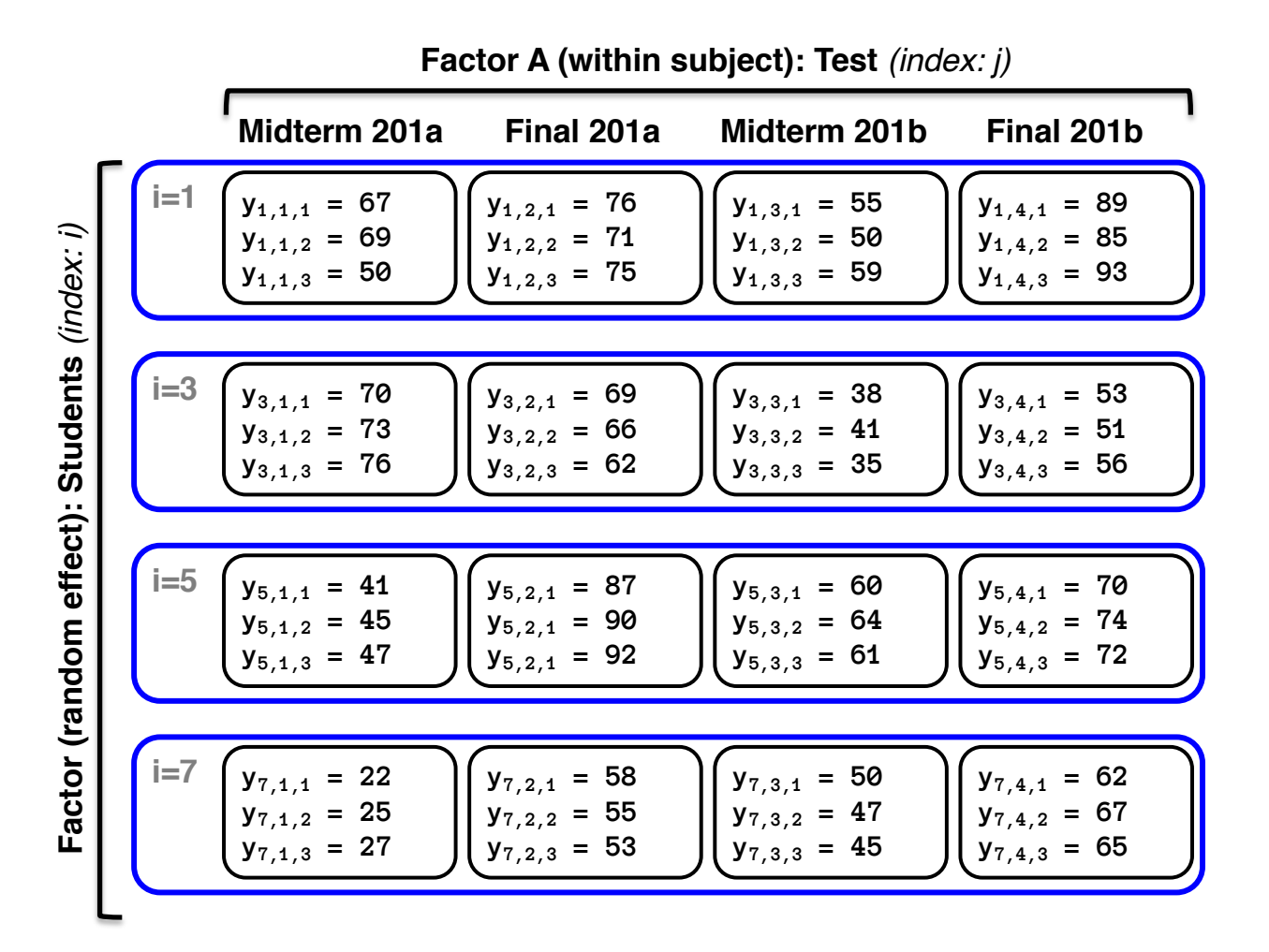

#### **D2.data**

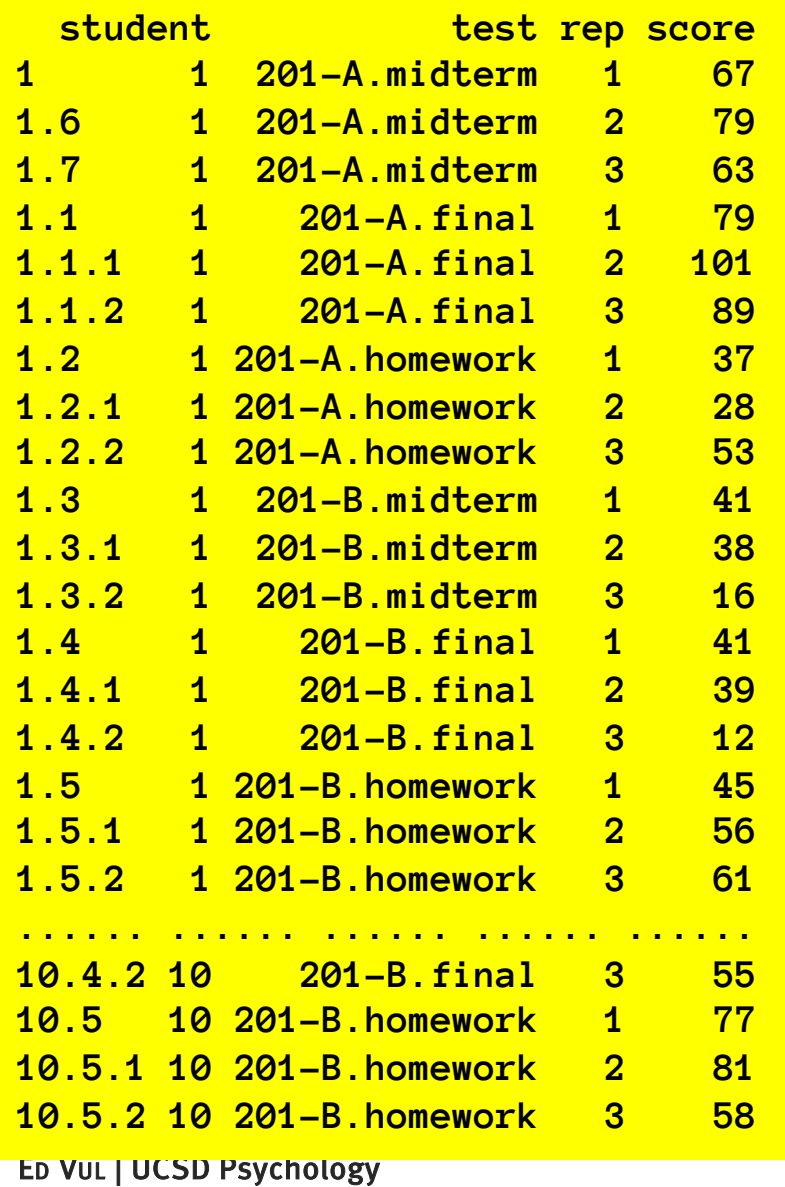

We have one withinsubject factor (test), and more than one observation per subject per factor level.

Here we have 10 students, each being assessed on 6 different 'tests', with 3 scores for each test. Total measurements: 180 Measurements/subject: 18

Measurements/sub-cell: 3

We have one within-subject factor (test), and *more than* one observation per subject per factor level.

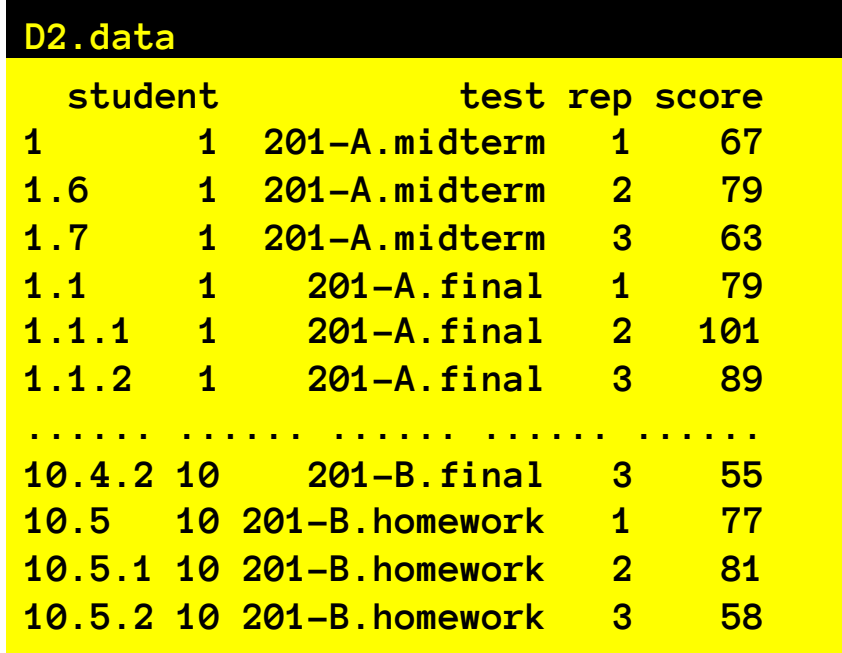

What do we do with multiple observations per subject per level? Option 1: Meh? Ignore it. Option 2: Average to collapse them to 1 observation per subject per level. (not always possible) Option 3: Specify the correct model to respect nesting structure.

We have 10 subjects. one within-subject factor (test: 6-levels), and <sup>3</sup>observation per subject per factor level.

#### What do we do with multiple observations per subject per level?<br>Option 1: Meh? Ignore it.

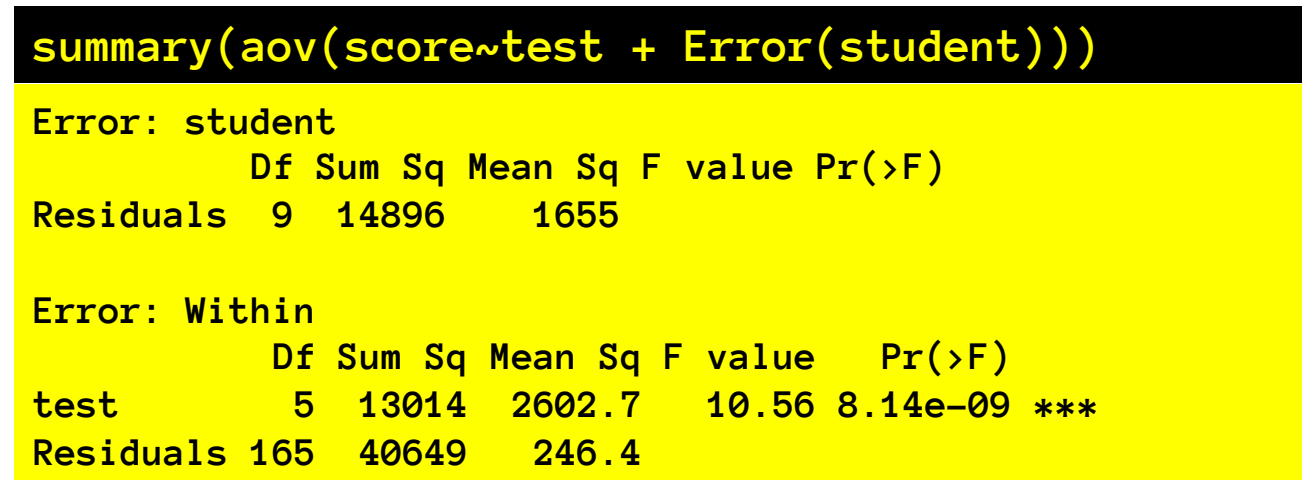

ይ¢መል<mark>‰</mark> ተፈት መልክ የአይተ BIG PROBLEM: This analysis assumes that every measurement is independent, but we may (and should!) expect that there may be some sort of interaction between test and student (e.g., some students are hung over for some tests, but not others). Thus, all measurements of that student-test will be correlated, because of this test:student interaction, and are not independent! This is like using multiple measurements of my height as independent samples of the population

We have 10 subjects. one within-subject factor (test: 6-levels), and <sup>3</sup>observation per subject per factor level.

What do we do with multiple observations per subject per level?<br>Option 2: Aggregate to get 1 measure/cell

**D1.data.agg = D1.data %>% group\_by(student,test) %>% summarize(score=mean(score))**

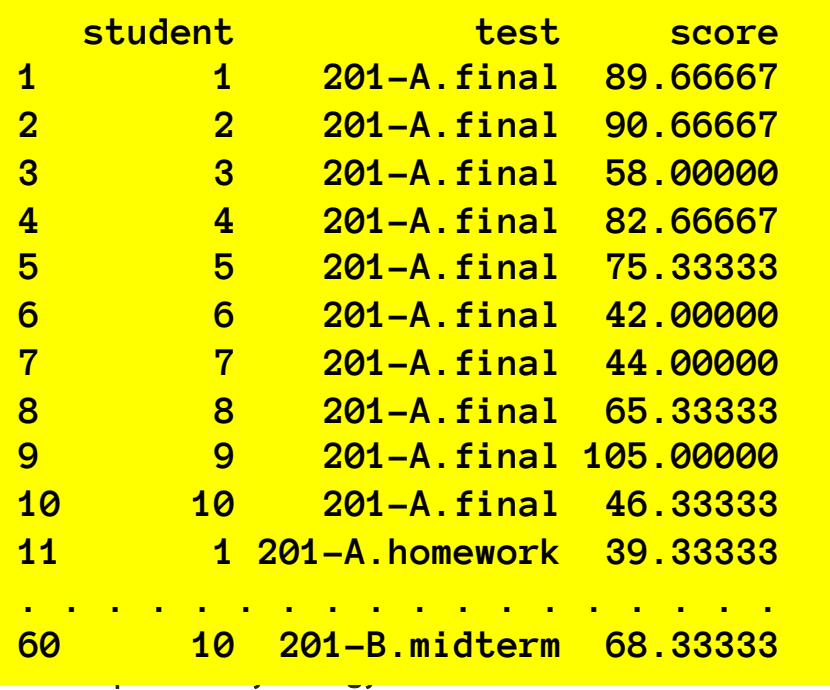

So now, instead of having 180 measurements (with 3 per subject per test) we have 60 measurements with 1 per subject per cell. With that 1 corresponding to the average of the 3 we had before.

We have 10 subjects. one within-subject factor (test: 6-levels), and <sup>3</sup>observation per subject per factor level.

What do we do with multiple observations per subject per level?<br>Option 2: Aggregate to get 1 measure/cell

**summary(aov(score~test + Error(student), data=D1.data.agg))**

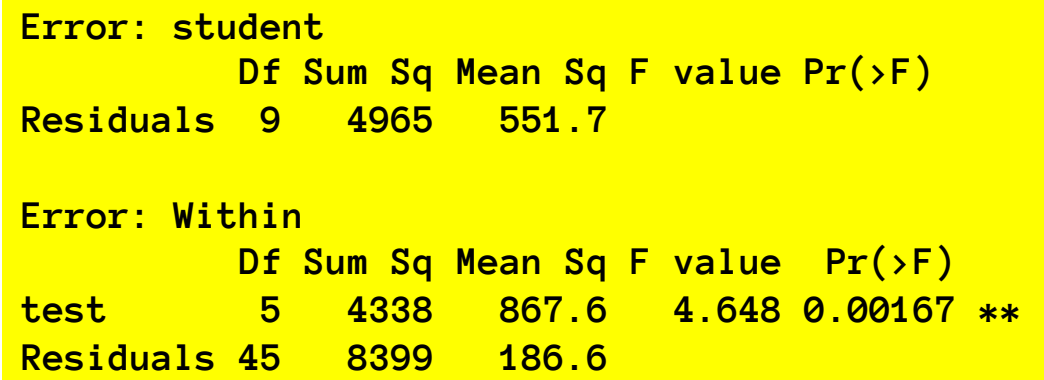

Everything looks peachy, and this is the correct answer.

But… this strategy will not work if we have multiple within-subject factors!!

We have 10 subjects. one within-subject factor (test: 6-levels), and <sup>3</sup>observation per subject per factor level.

What do we do with multiple observations per subject per level?<br>Option 3: Specify the correct nesting structure

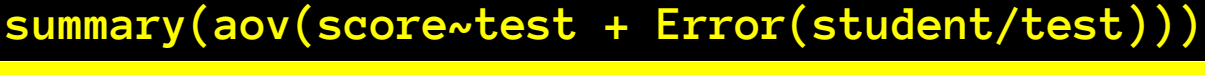

**Error: student Df Sum Sq Mean Sq F value Pr(>F) Residuals 9 14896 1655 Error: student:test Df Sum Sq Mean Sq F value Pr(>F) test 5 13014 2602.7 4.648 0.00167 \*\* Residuals 45 25197 559.9** 

**Error: Within Df Sum Sq Mean Sq F value Pr(>F) Residuals 120 15452 128.8** 

factors. This is the general strategy we need to use if we have multiple within-subject

Note: We get the same answer as option 2 for the effect of test. But critically, we've clarified that the relevant error for the effect of test is the student:test interaction. The 'within' error, is the variability of multiple measurements per subject per test.

We have multiple within-subject factors (class and test), and potentially, >1 measurement per subject per cell.

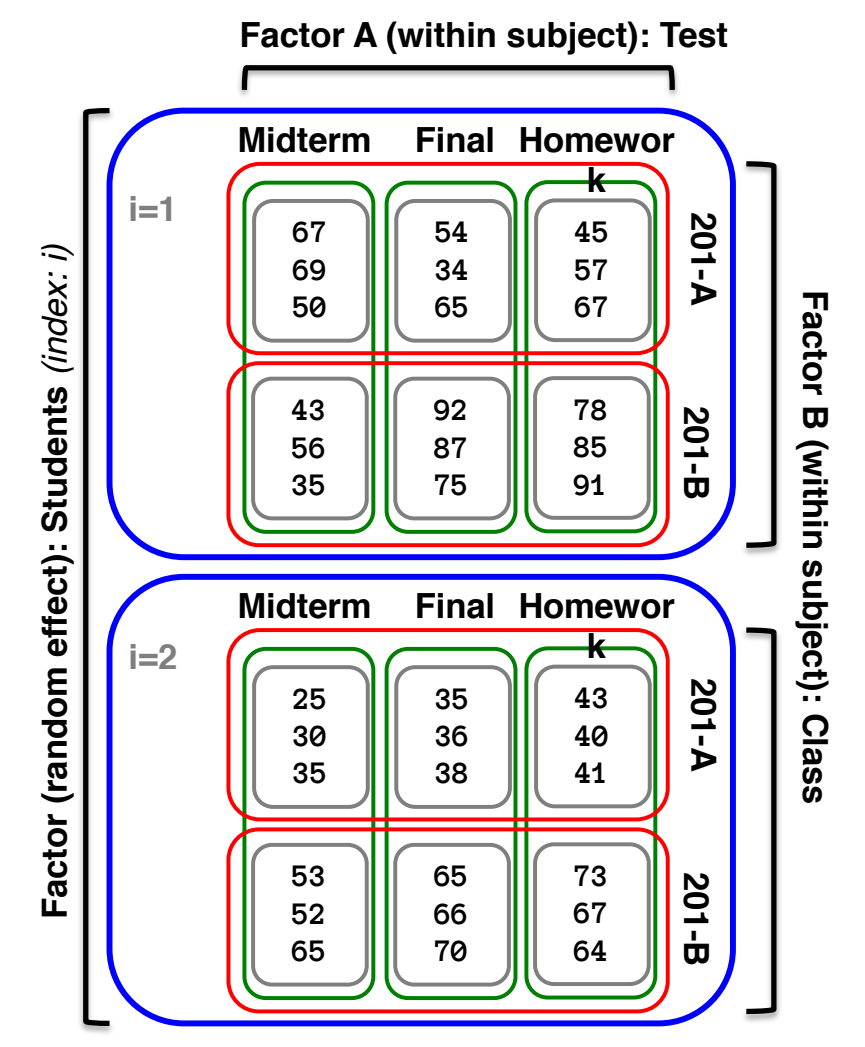

#### **D3.data**

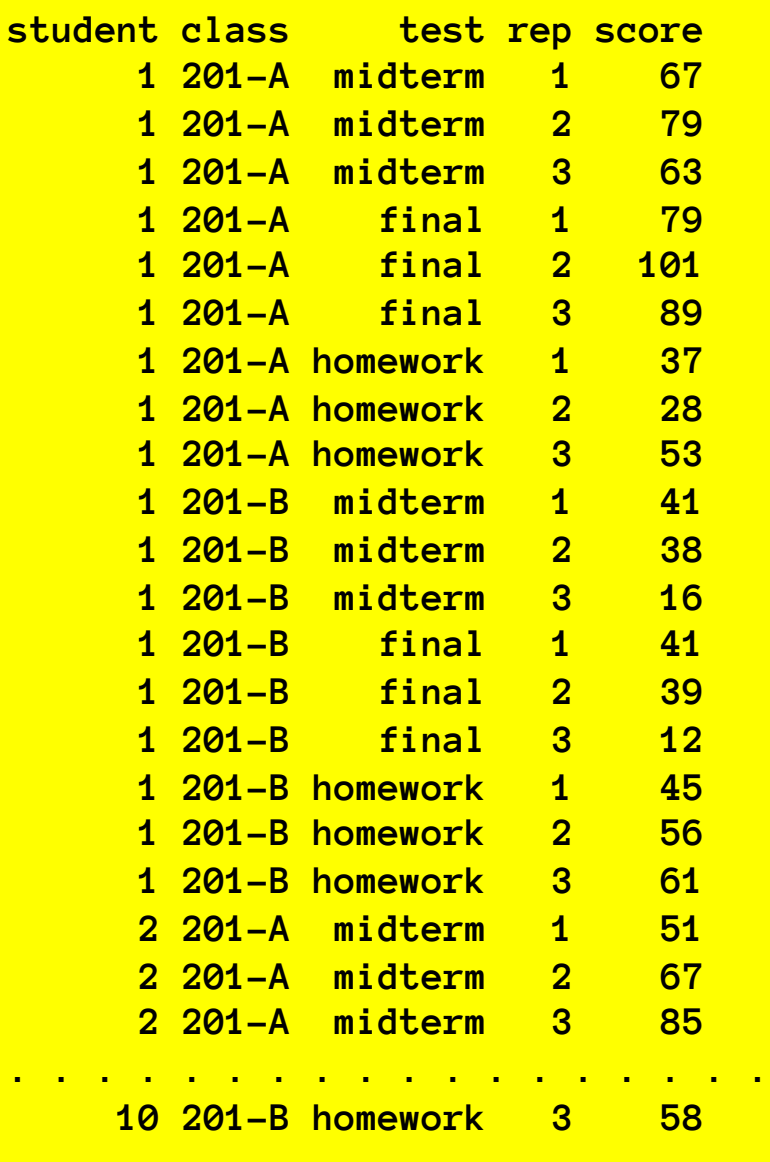

We have two within-subject factors (class and test).

Here we have 10 students, each being assessed on 3 'tests' in 2 classes, with 3 scores for each test.

Total measurements: 180 Measurements/subject: 18 Measurements/sub-cell: 3

But now we have 2 withinsubject factors!

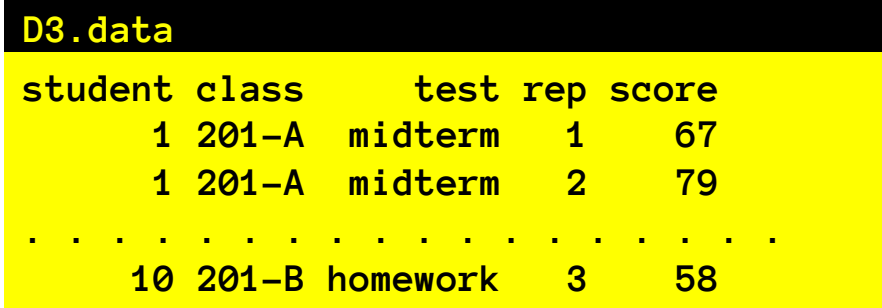

We have two within-subject factors (class and test).

What do we do with multiple within-subject factors?

We can't ignore it, and we can't average to reduce to just one measurement.

Option 3: Specify the correct model to respect nesting structure.

#### Option 3: Specify the correct nesting structure

#### **summary(aov(score~class\*test + Error(student/(class\*test))**

```
ED VUL | UCSD Psychology
Error: student
         Df Sum Sq Mean Sq F value Pr(>F)
Residuals 9 14896 1655 
Error: student:class
         Df Sum Sq Mean Sq F value Pr(>F)
class 1 1755 1754.7 2.378 0.157
Residuals 9 6641 737.8 
Error: student:test
         Df Sum Sq Mean Sq F value Pr(>F)
test 2 1957 978.4 2.392 0.12
Residuals 18 7363 409.0 
Error: student:class:test
          Df Sum Sq Mean Sq F value Pr(>F) 
class:test 2 9302 4651 7.479 0.00432 **
Residuals 18 11194 622 
Error: Within
          Df Sum Sq Mean Sq F value Pr(>F)
Residuals 120 15452 128.8
```
Different student:factor interactions yield the appropriate error terms which we compare to various within-subject factor effects.

Now the general formulation  $Y~\sim~A^*$  \* K + Error(Sub/(A\*B)) Makes sense: we have to specify which factors are nested within subjects, so we can get all the right error terms out.
#### NOT SPECIFYING NESTING STRUCTURE GIVES WRONG ERROR TERMS!

**summary(aov(score~class\*test + Error(student)))**

```
Error: student
        Df Sum Sq Mean Sq F value Pr(>F)
Residuals 9 14896 1655 
Error: Within
          Df Sum Sq Mean Sq F value Pr(>F) 
class 1 1755 1755 7.123 0.00837 ** 
test 2 1957 978 3.972 0.02067 * 
class:test 2 9302 4651 18.879 4.14e-08 ***
Residuals 165 40649 246
```
Because there is some correlation among multiple measurements of the same subject in the same condition, if we do not appropriately specify which conditions are nested in subjects, we do not account for these correlations. Thus, these correlation will yield spurious effects and Type 1 errors.

#### What's happening here?

#### **summary(aov(score~class\*test + Error(student/(class\*test))**

```
ED VUL | UCSD Psychology
Error: student
         Df Sum Sq Mean Sq F value Pr(>F)
Residuals 9 14896 1655 
Error: student:class
         Df Sum Sq Mean Sq F value Pr(>F)
class 1 1755 1754.7 2.378 0.157
Residuals 9 6641 737.8 
Error: student:test
         Df Sum Sq Mean Sq F value Pr(>F)
test 2 1957 978.4 2.392 0.12
Residuals 18 7363 409.0 
Error: student:class:test
          Df Sum Sq Mean Sq F value Pr(>F) 
class:test 2 9302 4651 7.479 0.00432 **
Residuals 18 11194 622 
Error: Within
          Df Sum Sq Mean Sq F value Pr(>F)
Residuals 120 15452 128.8
```
We partition into various error "Strata"

- sums of squares
- Degrees of freedom

Within each error stratum we partition the sums of squares and degrees of freedom into

- Explanatory variables
- Residuals

We then compute MS[effect]/MS[residual] within the error strata to get F ratios.

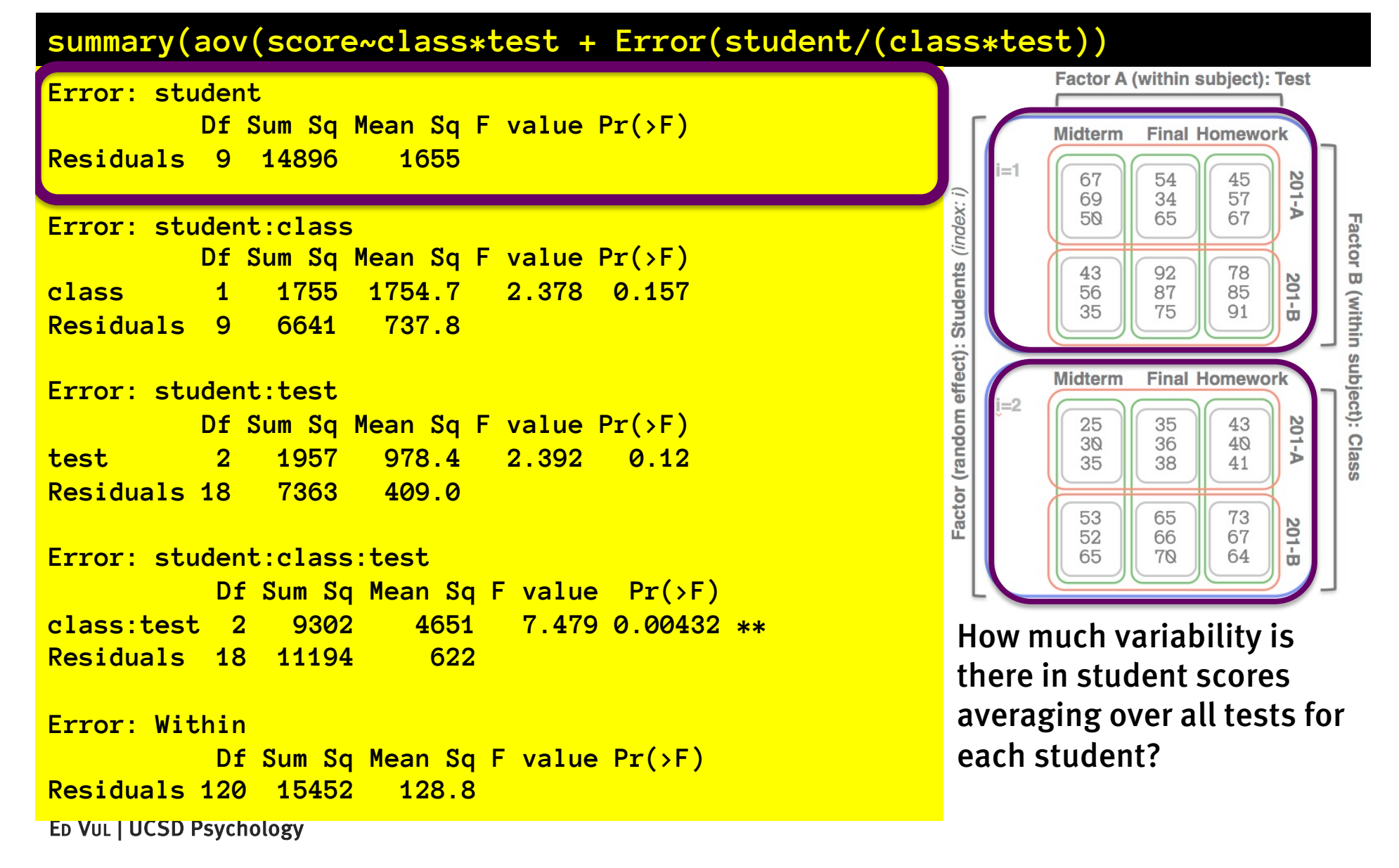

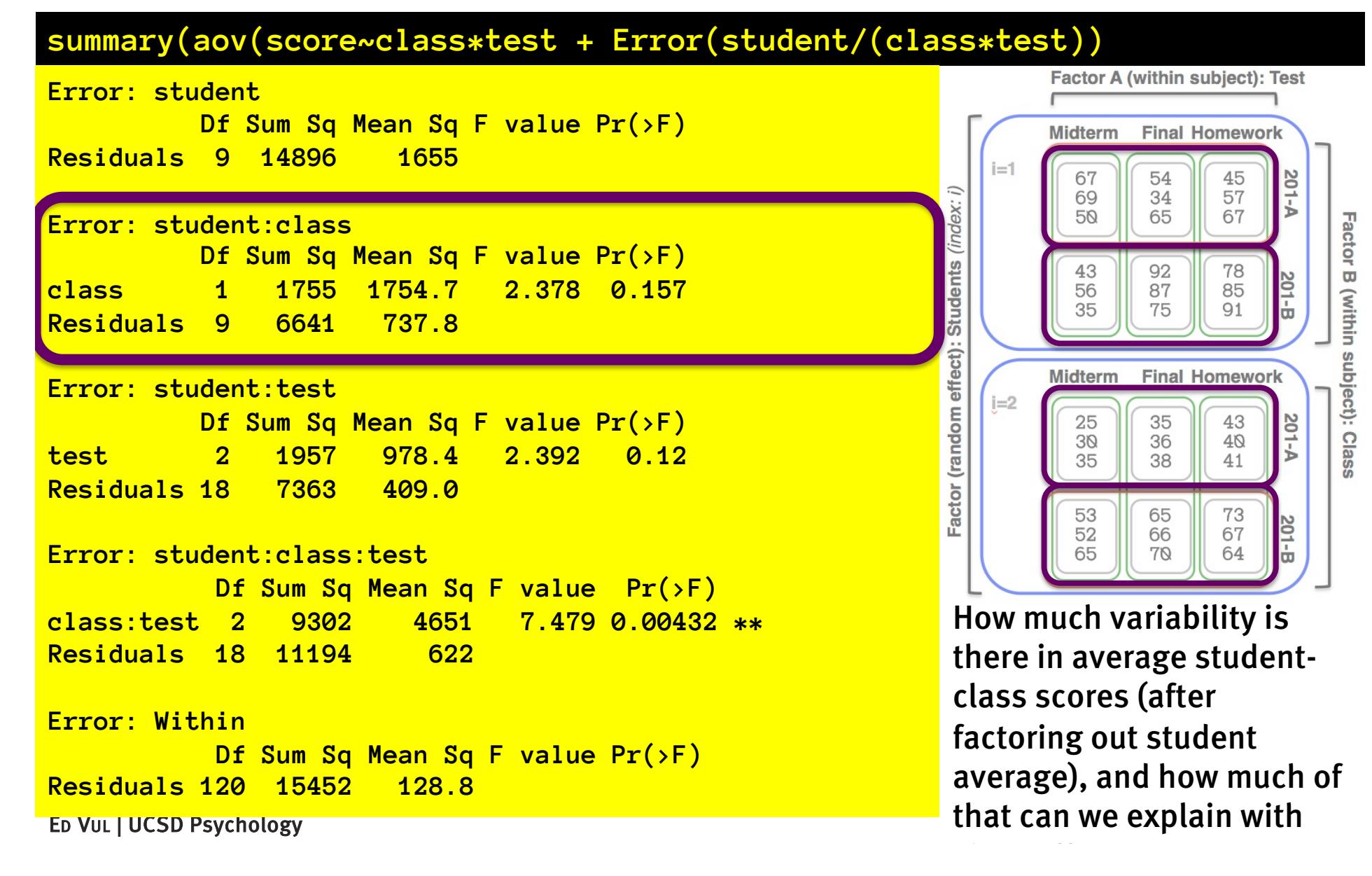

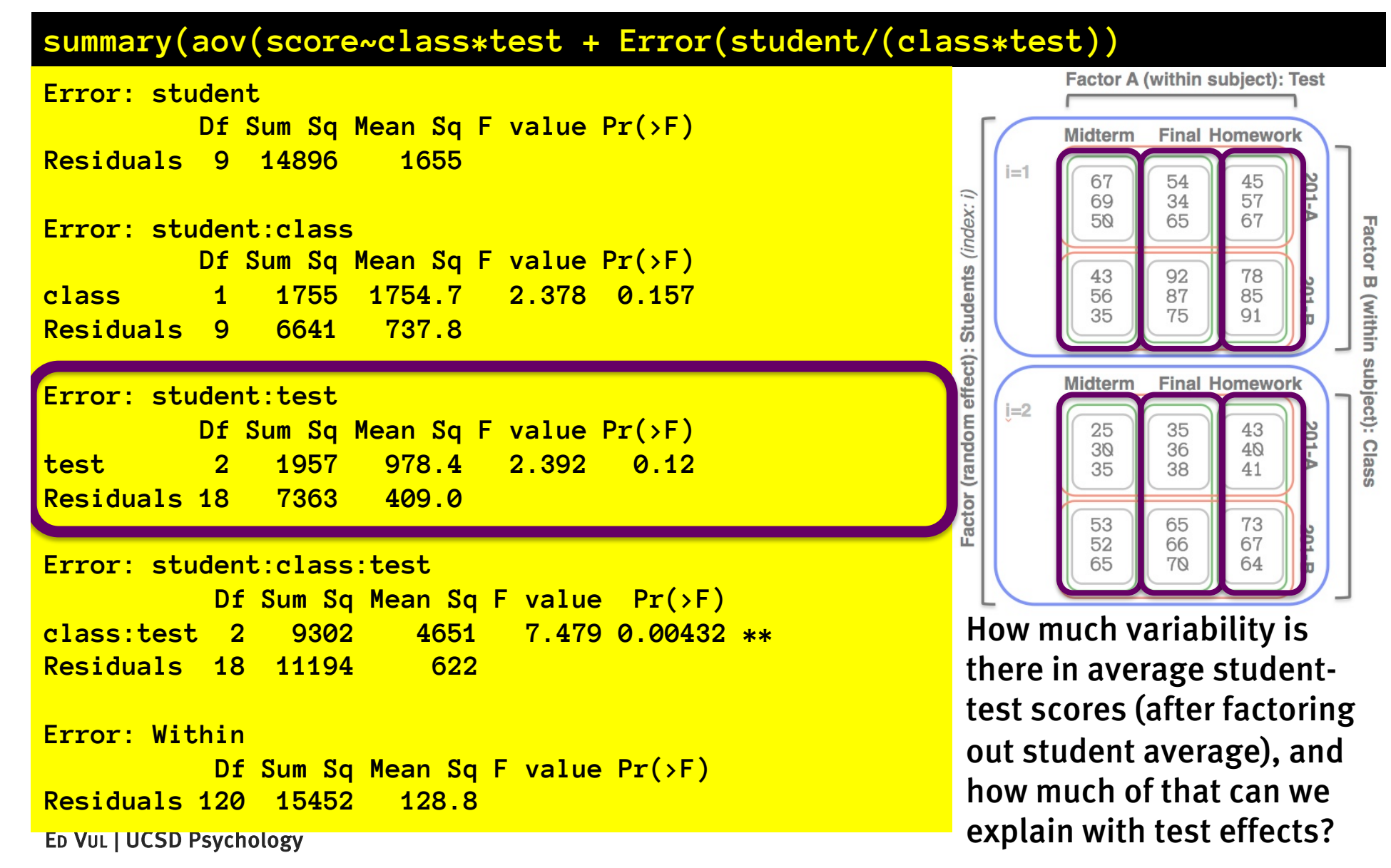

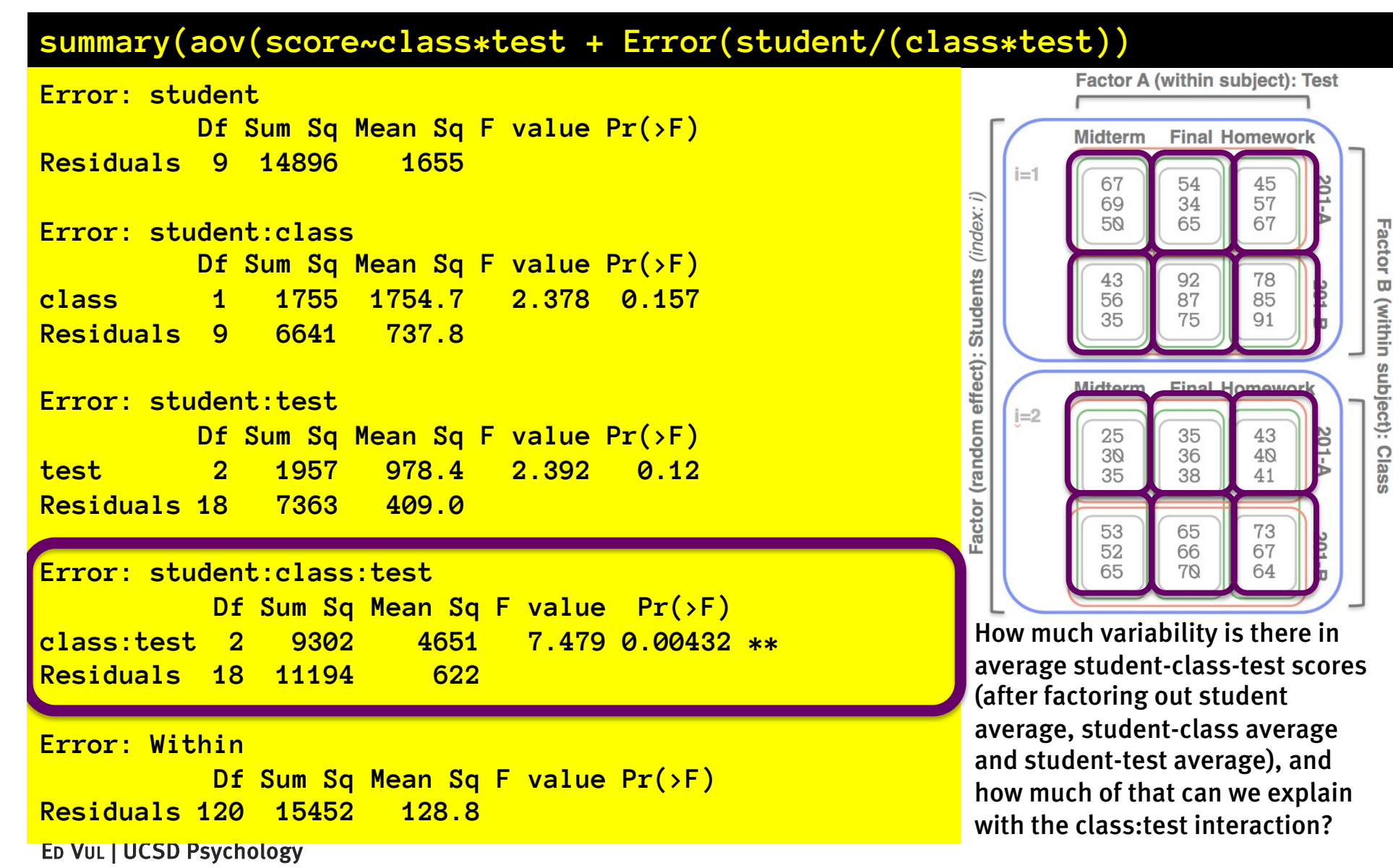

#### What's happening here?

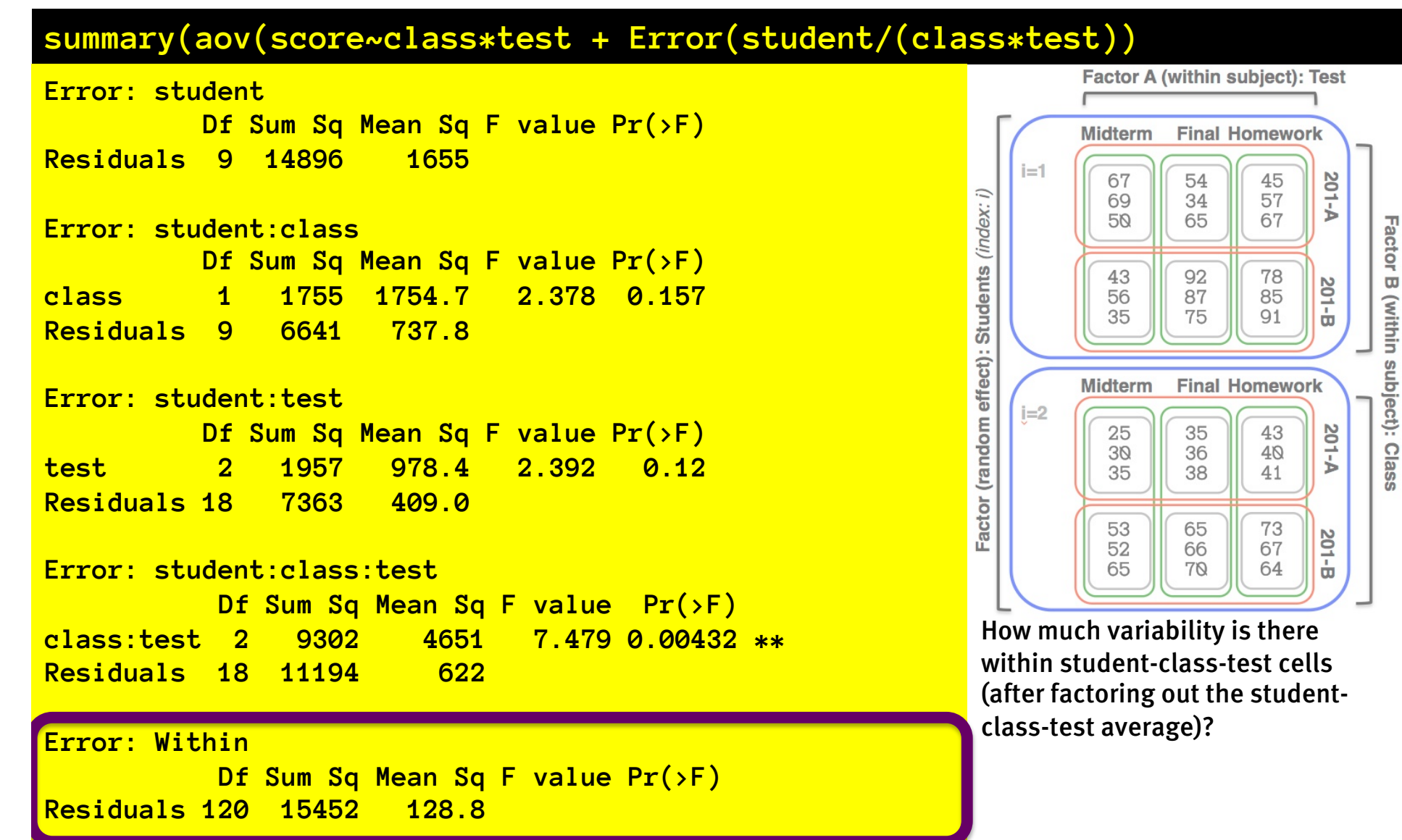

ED VUL | UCSD Psychology

# Blocking

- We want to factor out subject effects via repeated-measures analysis, but we may not be able to do a within-subject design.
	- We are comparing autistic to typical kids.
	- We are assigning students to different classrooms.
	- We are performing different kinds of surgery on patients.
	- We give different sorts of drugs to patients.
	- Etc.
- One approach: create fake 'pseudo-subjects' or 'blocks' that we think might share common sources of variability
	- Block kids based on IQ
	- Block students based on SES
	- Block patients based on severity of ailment

- You test kids:
	- w/ Autism
	- w/ Williams
	- w/ Downs
	- Controls
- Do they differ in spatial reasoning tasks controlling for SES?
	- Create SES blocks

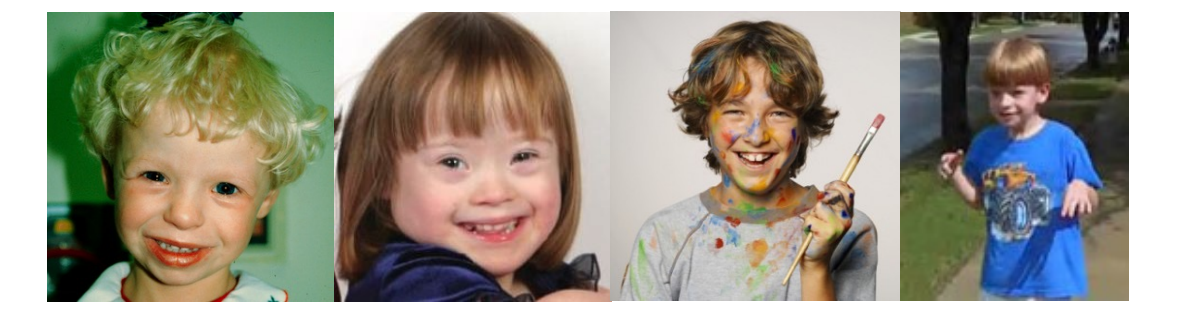

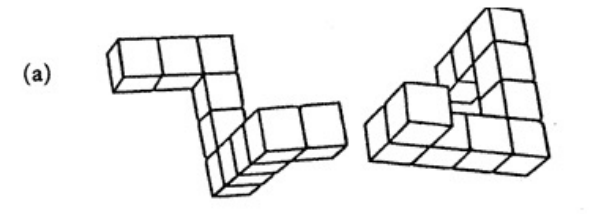

 $(b)$ 

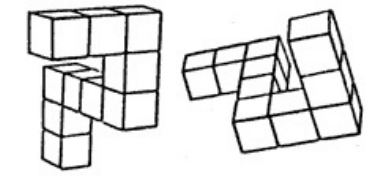

Mental Rotation Test-Are these two figures the same except for their orientation?

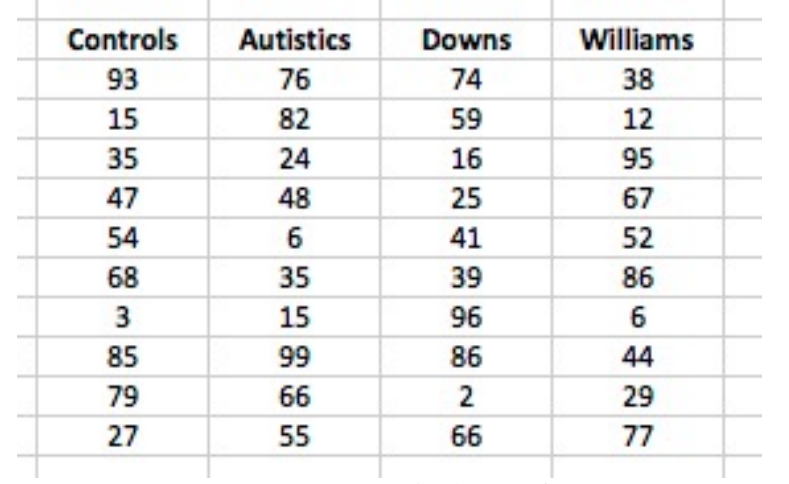

SES measure (income percentile) SES measure (income percentile)

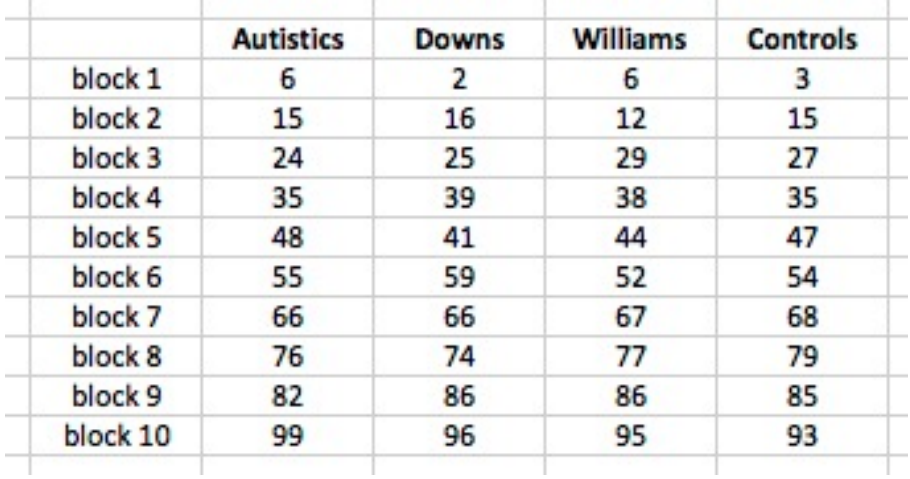

- Create SES blocks
- Effectively: you've created a new factor.
	- Each level of that factor corresponds to some approximate value of SES.
	- Each kid group has 1 member in each block
	- Kids are very closely matched within block
	- This is a 'complete block' design.
- The blocks serve as repeated measures, and you can factor out variability due to SES block!

ED VUL | UCSD Psychology

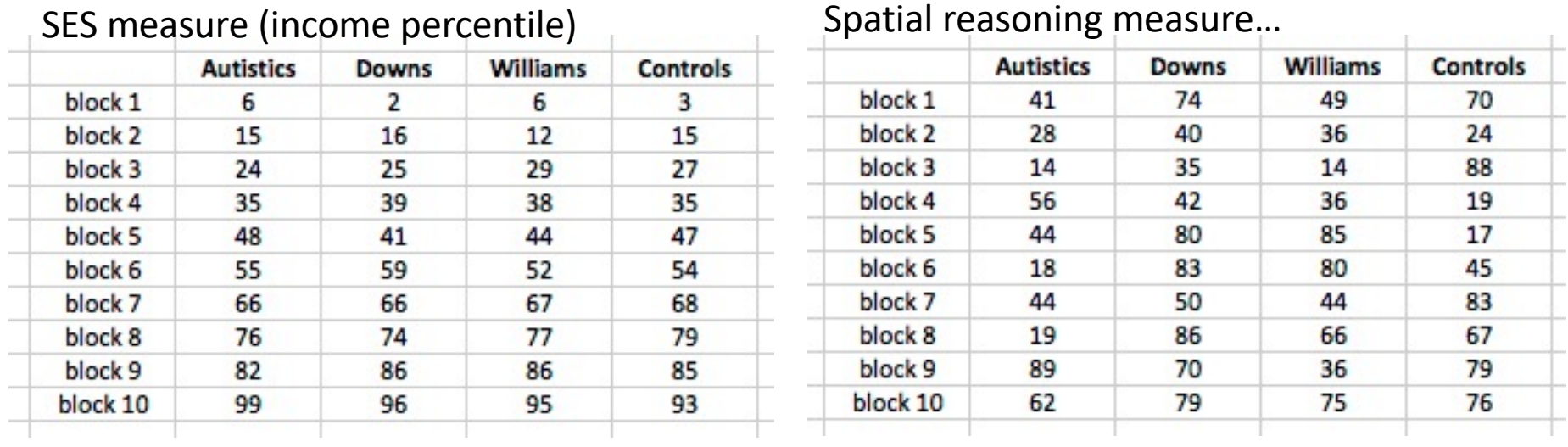

- Create complete SES blocks
- To analyze this, you would include the blocking measure as a repeated measure

aov(spatial.reasoning ~ kid.type + Error(ses.block / kid.type))

– Since this is now just a 1 factor repeated measures design, with one observation per unit-level, you could just add ses.block as a factor, but let's stick with being explicit.

ED VUL | UCSD Psychology

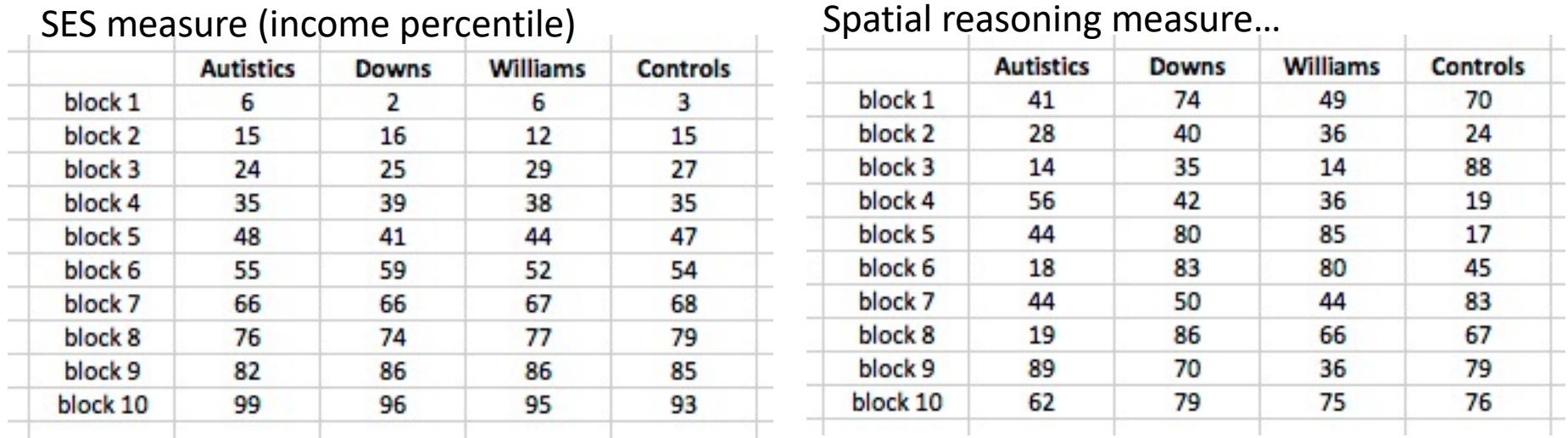

• Create complete SES blocks

- This is the ideal world where you can create complete blocks because magically, we had one kid from every group in every income range. This is unlikely to happen.
- ED VUL | UCSD Psychology enterprises. (often used to equate subject-driven – Often: do a *yoked* experiment – pick control kids to match a special population kid. Feasible for one special protocols)  $\mathbb{R}^n$  is  $\mathbb{R}^n$

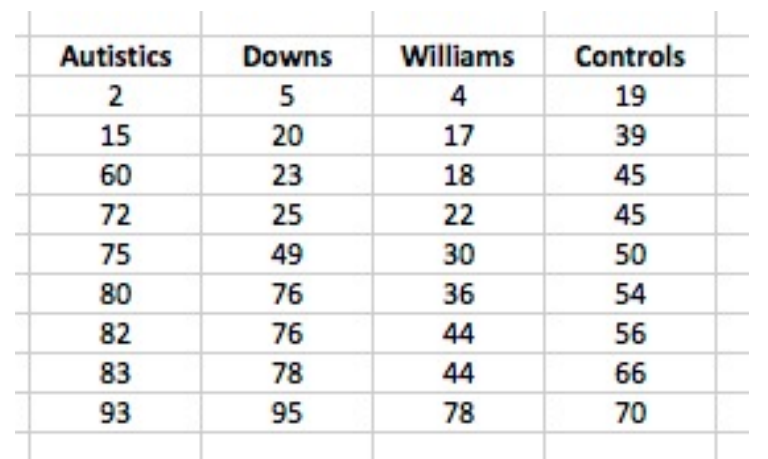

SES measure (income percentile) SES measure (income percentile)

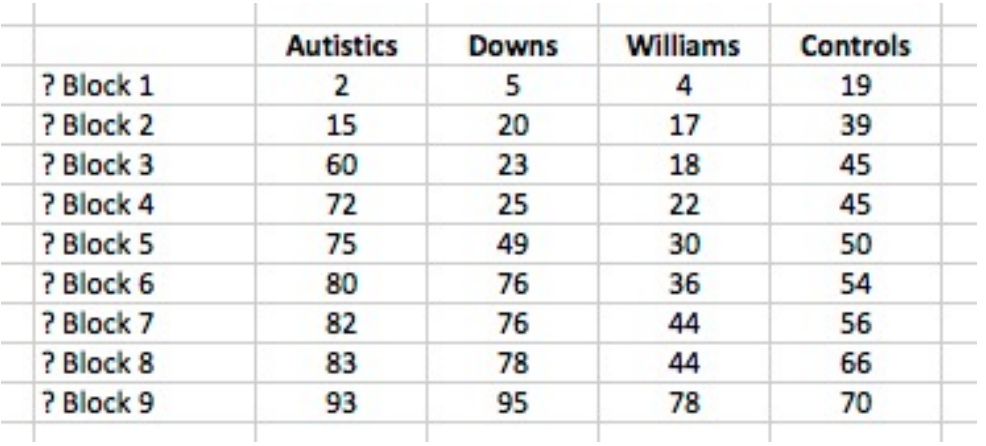

• Real world: force blocking?

• This doesn't work. Our income measures are not distributed in a matched way across special populations, so our blocks don't have a useful meaning.

## Blocking in the real world

- Real world blocking across populations is often hard, and requires some forethought
	- E.g. yoked designs.
- If you are doing random assignment to conditions, then blocking becomes much easier.
	- Someone comes in, you get a measure of their blocking variable, then assign them to a condition to ensure a complete block.
	- This also yields a 'randomized complete block' design, where the blocking factor has no relationship to the treatment factor(s).

(if we have two factors outside of our control [SES and diagnosis], we don't get to randomize).

## Factoring out extraneous variability

- There are sources of variability besides our factors of interest. We want to to account for this variability, to reduce error and gain power.
	- Repeated measures: we measure each experimental unit (subject / family / school) in every treatment, this way factoring out all the variability due to the experimental unit.

Very powerful – always do this if you can.

- Blocks: Analysis/design constructs where we pool individuals matched on some variable into blocks. This is a good idea, but not always easy to do.
- Covariates: we measure continuous variables that contribute linearly to our measure of interest, and factor them out via regression (ANCOVA, later).

### Factoring out extraneous variability

- We aim to gain power by factoring out variability
	- We decrease SS[error] and df[error].
	- We'd like the decrease in SS[error] to be a bigger proportion than the decrease in df[error] so that MS[error] also drops.
	- Repeated measures
		- df[error] loss: # of subjects (-1)
	- Blocks:
		- df[error] loss: # of blocks (-1)
	- Covariates:
		- df[error] loss: # of covariates.
- Measurements of the same thing are correlated.
- Why use 'repeated measures' designs?
- 1 within-subject factor, 1 measure per cell per subject
- 1 within-subject factor,  $\lambda$ 1 measure per cell per subject
- > 1 within-subject factors
- Mixed designs: within and between subject effects
- What's the right error for each effect?
- Blocking as repeated measures.

We have 10 teachers each teach 12 classes in a 2-way factorial (within-teacher) design: topic [physics, algebra, history, art] \* method [lecture, "discovery", "flipped"]. In each class we measure the pre and post-class score on a standardized test for that topic for each of 15 students, and then record their pre-to-post percentile improvement (so we get one improvement number per student).

- Write:
	- The R command you would use to do a repeated measures analysis on the effects of topic, teaching method, and their interaction on student improvement.
	- Write out the structure of the ANOVA table(s) we would expect to get from this analysis, including the degrees of freedom for each entry.

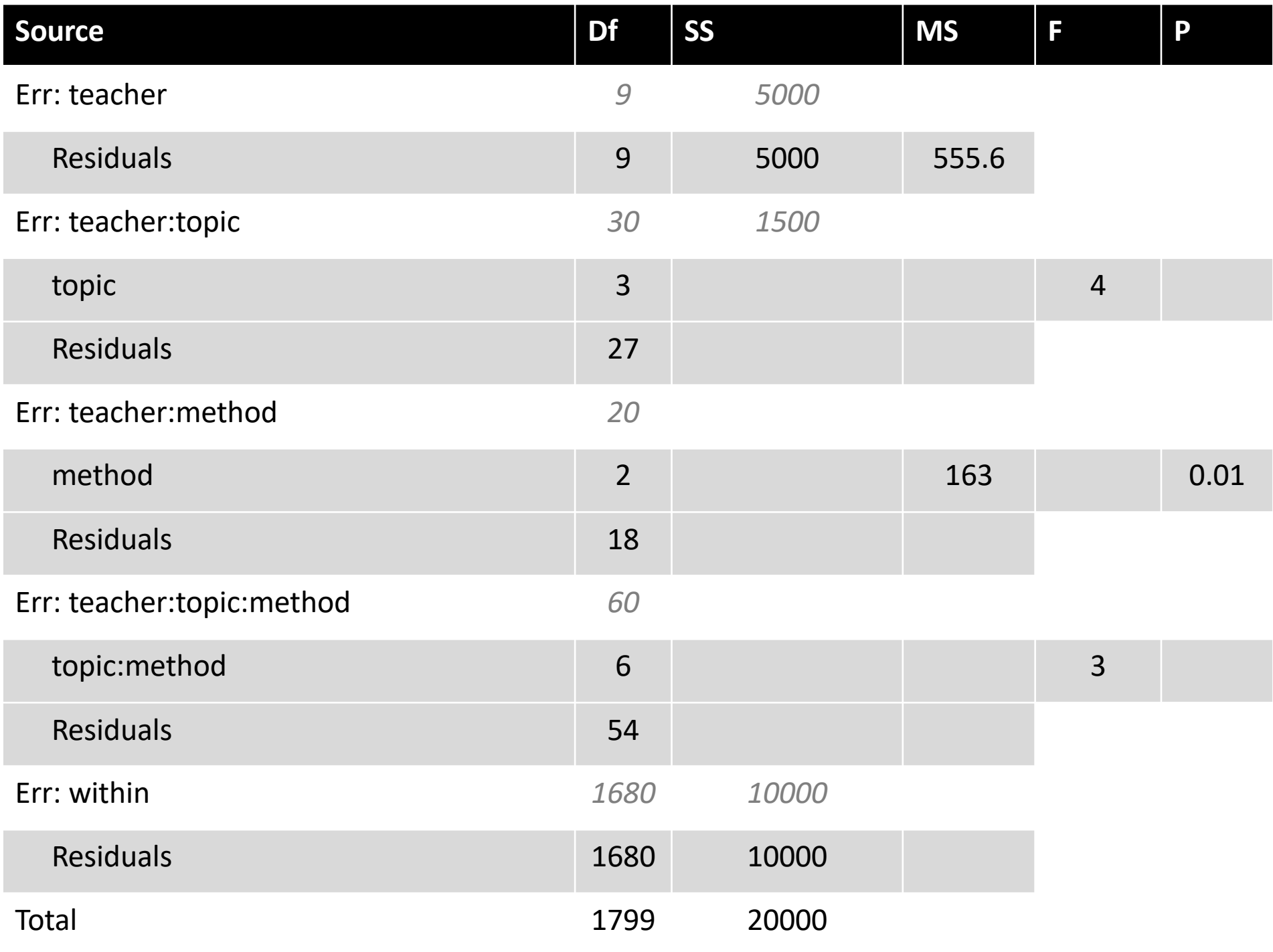

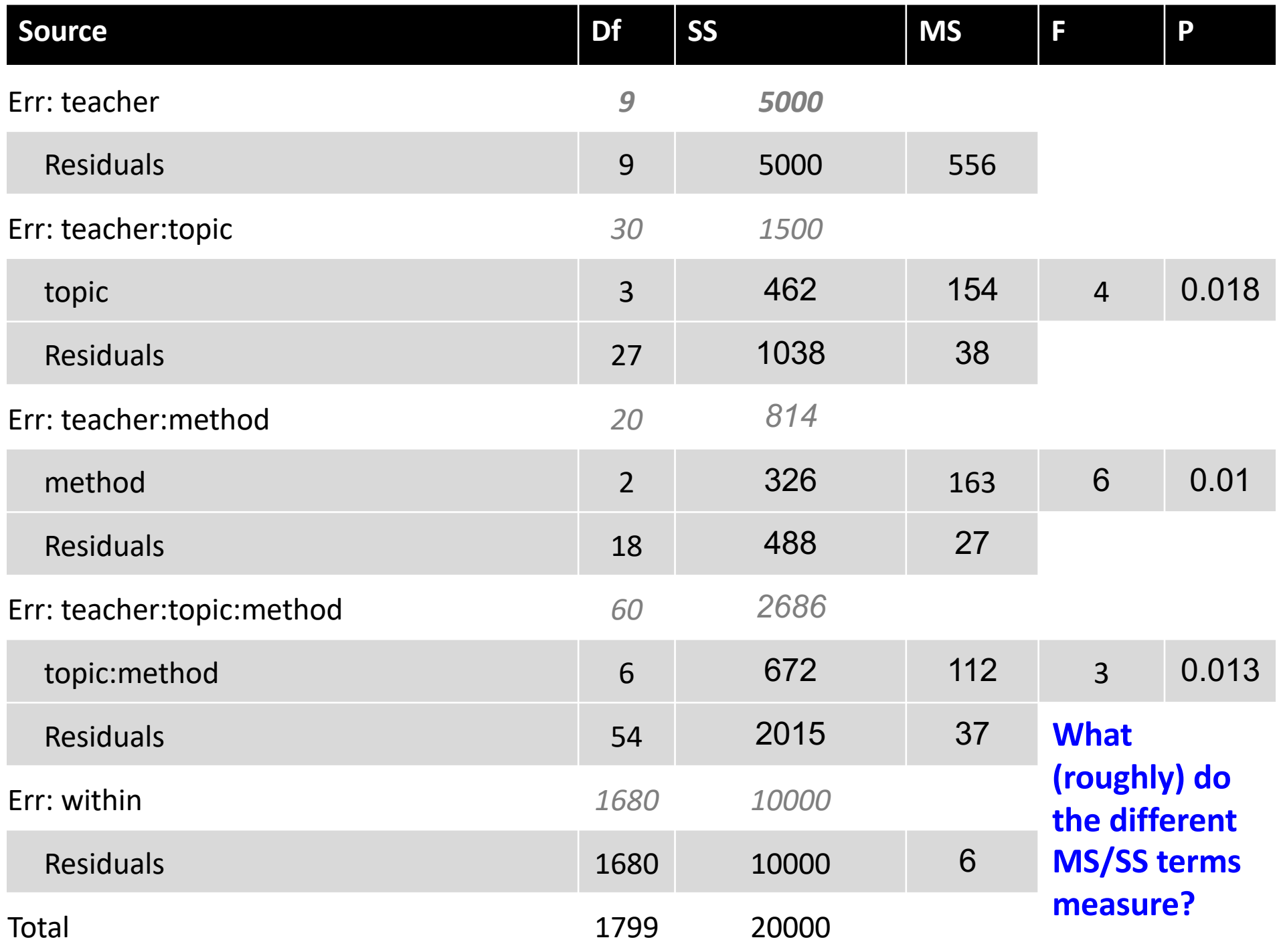

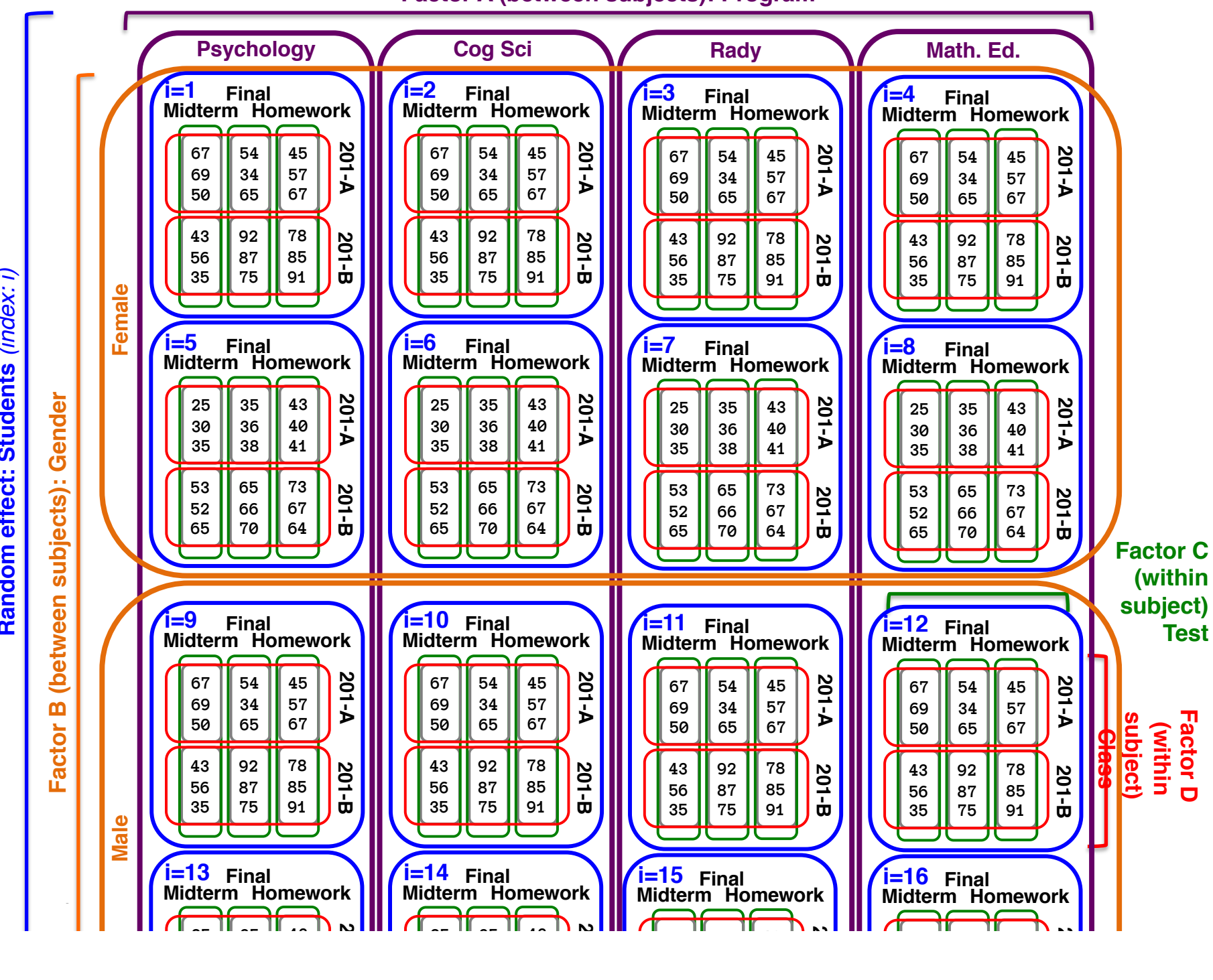

Random effect: Students (index: i) **Random effect: Students** *(index: i)*

**Factor A (between subjects): Program**

We have multiple within-subject factors (class and test), and potentially, >1 measurement per subject per cell.

Subjects, are in various between subject conditions.

![](_page_58_Figure_3.jpeg)

ED VUL | UCSD Ps

![](_page_59_Figure_0.jpeg)

• The complicated nesting structure of our variables means that different sources of variability will yield correlations.

- Some students do better than others, this will influence all their scores.
- Some students suffer under time pressure (this will influence all their midterm/final scores)
- Some students get complacent in one class, or another. This will influence all their scores in a class.
- Some students were hung over on some day. This will influence all their scores on that day.
- Our task is to factor out these different independent sources of variability, and then see if they can be explained by our factors.

![](_page_60_Picture_115.jpeg)

![](_page_61_Picture_181.jpeg)

What's all this craziness? We partition all the variability into different independent sources. Then we partition those sources of variability into explained and unexplained variance.

![](_page_61_Figure_3.jpeg)

**summary( aov(score ~ sex\*program\*class\*test + Error(student/(class\*test)) )**

![](_page_62_Picture_159.jpeg)

Each of these different sources of variability gets its own ANOVA: Each one has a total sum of squares (e.g., SS[students], SS[student:class], etc.) and these get divided up into SS[factors] and SS[error]. The F value is computed within each ANOVA in the standard way F = MS[factor]/MS[error] With df[factor] and df[error]

So, after we understand what has been factored, how, and why, the rest is reasonably straight forward.

**summary( aov(score ~ sex\*program\*class\*test + Error(student/(class\*test)) )**

![](_page_63_Picture_173.jpeg)

**summary( aov(score ~ sex\*program\*class\*test + Error(student/(class\*test)) )**

![](_page_64_Picture_149.jpeg)

We partition all the variability into different independent sources. Then we partition those sources of variability into explained and unexplained

![](_page_65_Figure_2.jpeg)

Between subject variability. Roughly:

- Average all data within a subject.
- Sum of squares of those subject averages is the total subject variability.
- Subject variability is divided into variability attributable to sex, program, sex:program interaction, and the residual error.
	- Tests compare subject variability explained by these between-

subject factors, and the remaining Factor C subject) subject error.

We partition all the variability into different independent sources. Then we partition those sources of variability into explained and unexplained

![](_page_66_Figure_2.jpeg)

Between subject variability.

How many degrees of freedom should there be in the between-subject variability, and how does it get divided?

- Number of subjects (here  $5*5*2$  -1: 49 These get divided into
- K-1 for each between subject factor (2-1, and 5-1 here)
- $(Ka-1)*(Kb-1)$  for the interaction  $(2-1)*(5-1)$
- $\frac{r_{\text{test}}}{r_{\text{test}}}$  Remainder into error (40)

**summary( aov(score ~ sex\*program\*class\*test + Error(student/(class\*test)) )**

![](_page_67_Picture_192.jpeg)

Student:class variability (factoring out overall student performance, did they do better in one class or another on average) This can be explained by

- The class (e.g., everyone does bettern in 201a)
- Sex:Class interaction (e.g., men do better in 201b, women in 201a)
- The program:class interaction (e.g., psych students do better in 201a, rady in 201b)
- Program:Sex:class interaction (e.g., gender difference in 201a-201b performance differs by program) Remaining error.

We partition all the variability into different independent sources. Then we partition those sources of variability into explained and unexplained

![](_page_68_Figure_2.jpeg)

- Roughly:
	- Subtract subject effect from all data.
- Average result within each subject:class group.
- Compute SS of these averages.
- Assess whether this variability can be explained by class, or by class interacting with the between-subject factors.
- Compare explained and to unexplained variability.

We partition all the variability into different independent sources. Then we partition those sources of variability into explained and unexplained

![](_page_69_Figure_2.jpeg)

**summary( aov(score ~ sex\*program\*class\*test + Error(student/(class\*test)) )**

![](_page_70_Picture_190.jpeg)

Student:test variability (factoring out overall student performance, did they do better on midterms/finals/homework) This can be explained by

- The test (e.g., everyone does better on hw)
- Sex:test interaction (e.g., men do well on midterm, women on finals)
- The program: tes interaction (e.g., psych students do better in hw, rady on finals)
- Program:Sex:test interaction (e.g., gender difference in midtermfinal performance differs by program) Remaining error.

We partition all the variability into different independent sources. Then we partition those sources of variability into explained and unexplained

![](_page_71_Figure_2.jpeg)

Roughly:

- Subtract subject effect from all data.
- Average result within each subject:test group.
- Compute variability of these averages.
- Assess whether this variability can be explained by test, or by testinteracting with the between-subject factors.
- Compare explained and to unexplained variability.
We partition all the variability into different independent sources. Then we partition those sources of variability into explained and unexplained

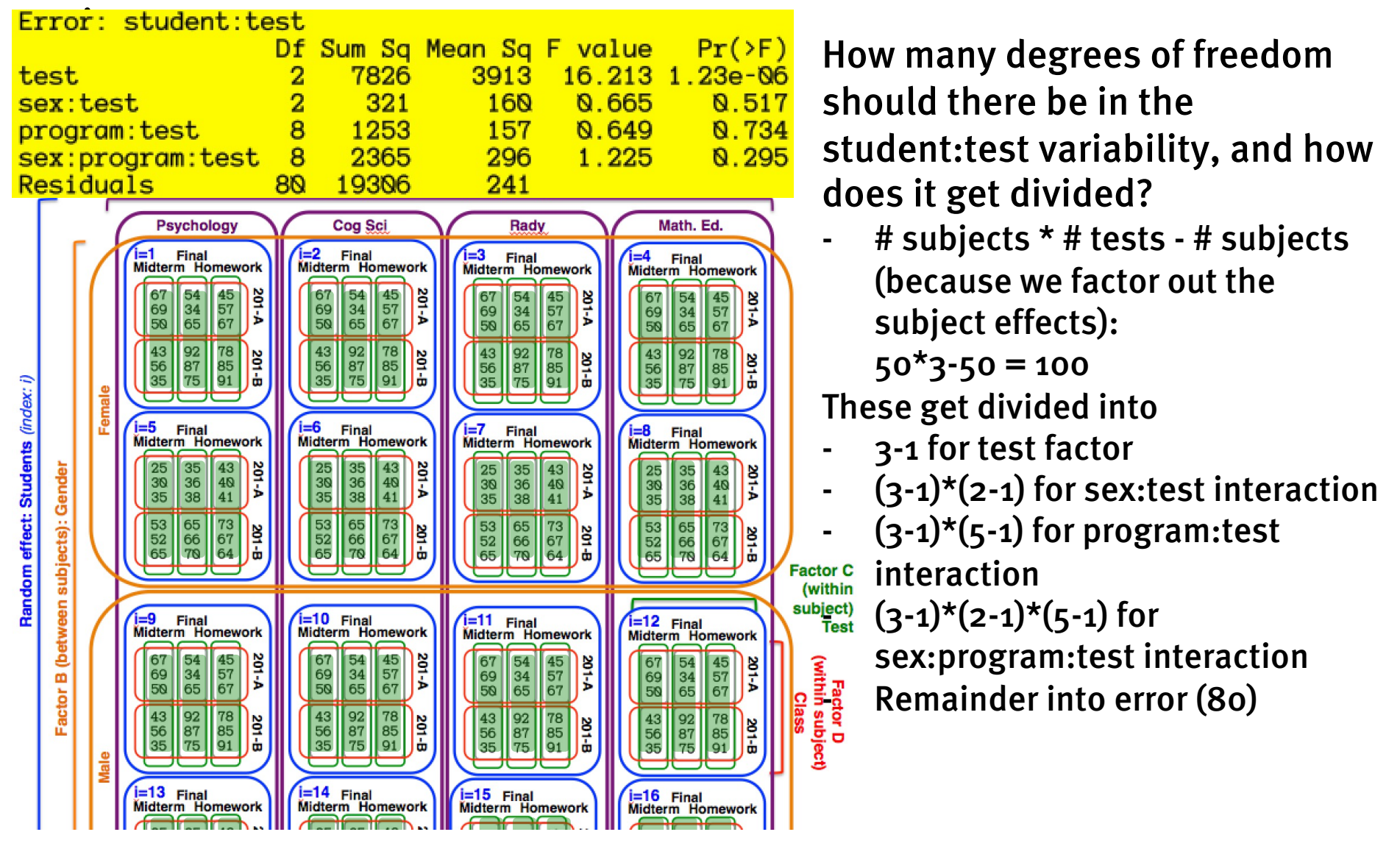

**summary( aov(score ~ sex\*program\*class\*test + Error(student/(class\*test)) )**

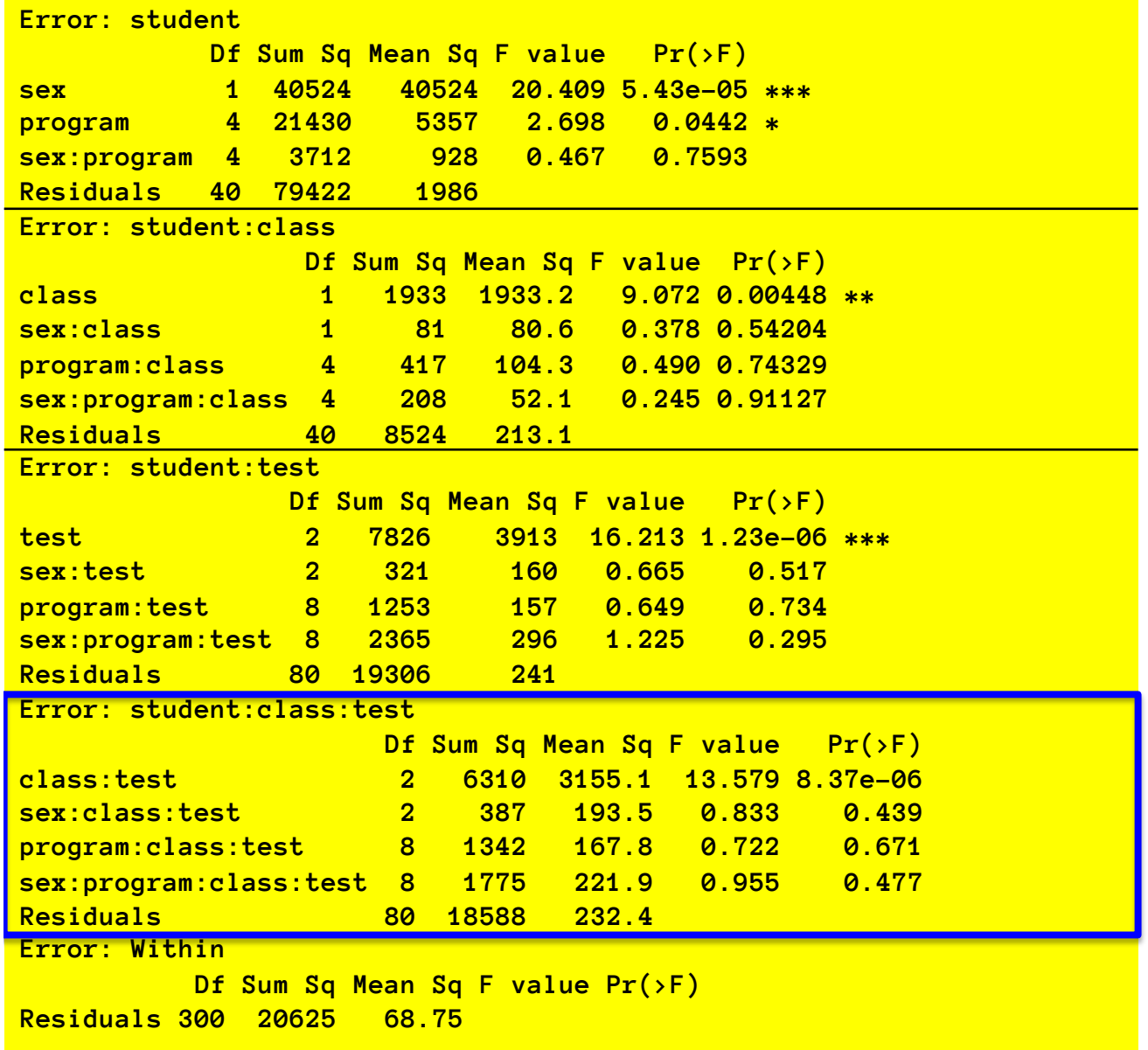

Student:class:test variability (factoring out overall student performance, class performance, and test performance, did they do better on particular combinations of 201a/201b and midterm/final/hw?) This can be explained by

- Class: test (e.g., everyone does better on 201a-final)
- Sex:class:test interaction (e.g., men do well on 201a midterm, women on 201b final)
- The program:class:test interaction (e.g., psych students do better in 201ahw, rady on 201b-finals)
- Program:Sex:class:test (e.g., gender difference in 201amidterm-201b-final differs by program)

Remaining error.

We partition all the variability into different independent sources. Then we partition those sources of variability into explained and unexplained

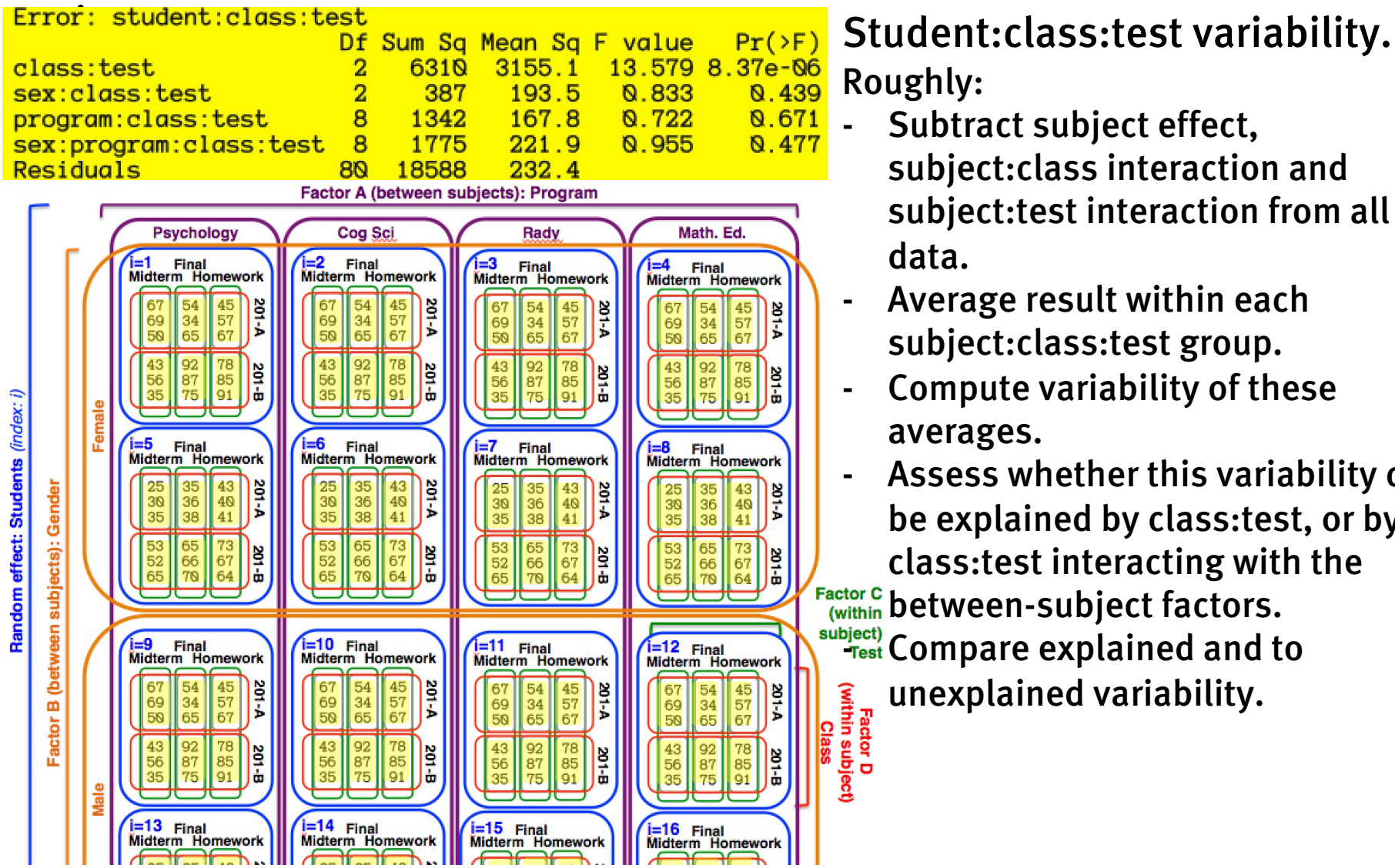

Roughly:

- Subtract subject effect, subject:class interaction and subject:test interaction from all data.
- Average result within each subject:class:test group.
- Compute variability of these averages.
- Assess whether this variability can be explained by class:test, or by class:test interacting with the Factor C between-subject factors. subject) Compare explained and to unexplained variability.

We partition all the variability into different independent sources. Then we partition those sources of variability into explained and unexplained

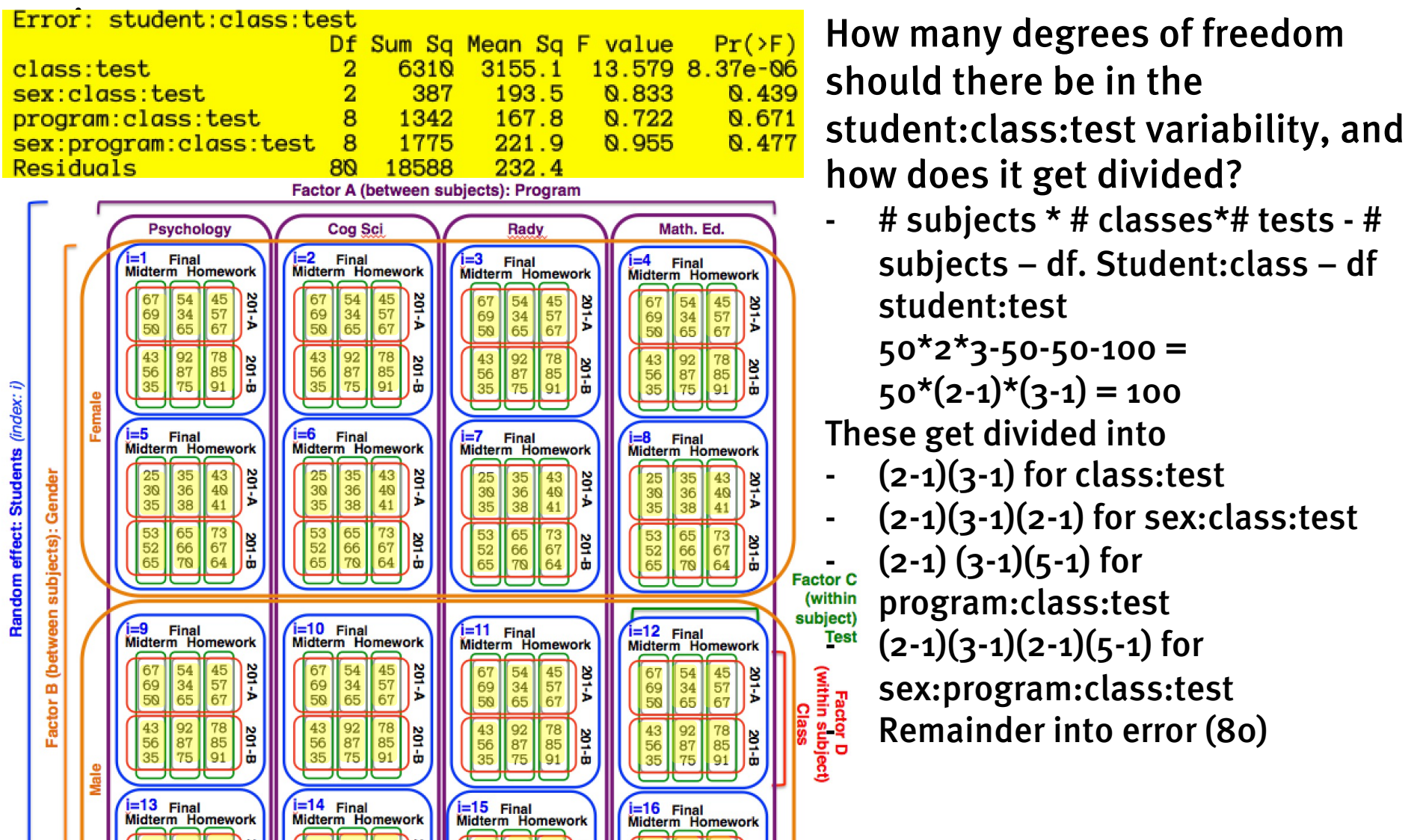

**summary( aov(score ~ sex\*program\*class\*test + Error(student/(class\*test)) )**

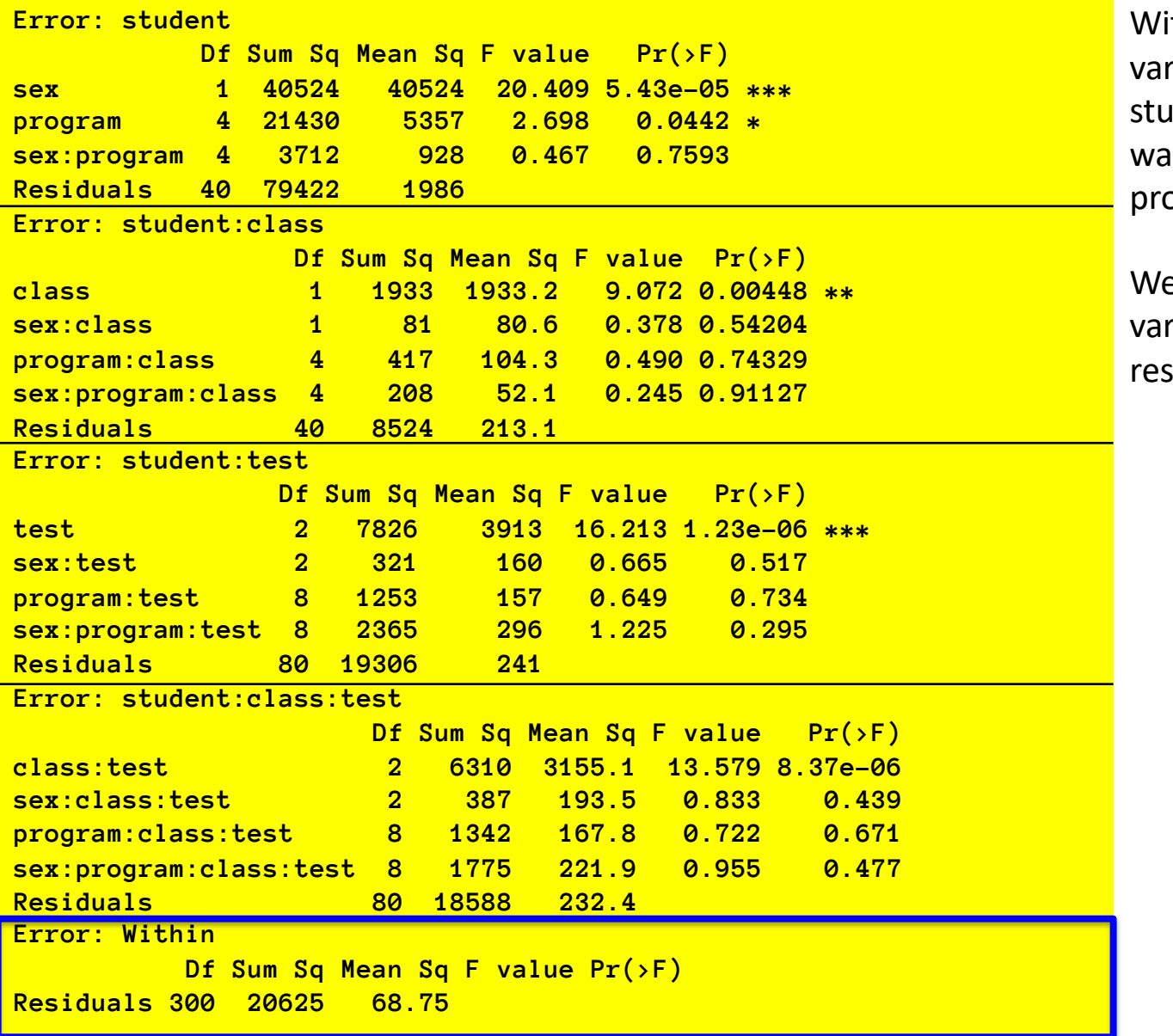

thin-Student: class: test riability (factoring out dent:class:test average, what is the variability across pblems?)

e have no explanatory riables for this, so it's just siduals.

We partition all the variability into different independent sources. Then we partition those sources of variability into explained and unexplained

variance<br>Error: Within **The Contract of Contract Contract Contract Contract Contract Contract Contract Contract Contract** Df Sum Sq Mean Sq F value Pr(>F) Residuals 300 20625 68.75 Factor A (between subiects): Program Psychology Cog Sci Rady Math. Ed. i=2 Final<br>Midterm Homework **Final** Final Final Midterm Homework Midterm Homework Midterm Homework  $\frac{45}{57}$  $\frac{67}{50}$  $\begin{array}{|c|} \hline 54 \\ 34 \\ 65 \\ \hline \end{array}$ 45<br>57<br>67  $\frac{201-4}{5}$ 67 54 45<br>69 34 57<br>58 65 67 67 54  $\frac{201-4}{5}$  $\frac{3014}{x}$  $\begin{bmatrix} 67 \\ 69 \\ 50 \end{bmatrix}$  $\begin{array}{|c|} \hline 54 \\ 34 \\ 65 \end{array}$ 45  $\frac{3}{2}$  $\frac{34}{65}$ 69  $\begin{array}{c} 57 \\ 67 \end{array}$  $50$  $\frac{43}{56}$  $\frac{92}{87}$  $\begin{array}{|c|c|} \hline 43 & 92 \\ 56 & 87 \\ 35 & 75 \end{array}$ 43 92 78<br>56 87 85<br>35 75 91  $\begin{array}{|c|} \hline 78 \\ 85 \\ 91 \\ \hline \end{array}$  $\begin{bmatrix} 78 \\ 85 \\ 91 \end{bmatrix}$  $\begin{array}{|c|c|} \hline 43 & 92 \\ \hline 56 & 87 \\ 35 & 75 \end{array}$  $\frac{251}{9}$  $rac{201-8}{2}$  $\frac{3}{10}$ 78 ष्ट<br>।<br>बन्द  $\frac{185}{91}$ Random effect: Students (index: i)  $i = 5$  $i=6$ i=5 Final<br>Midterm Homework i=6 Final<br>Midterm Homework  $i=7$ **Final** i=8 Final<br>Midterm Homework Midterm Homework  $\begin{array}{|c|} \hline 25 \\ 30 \\ 35 \\ \hline \end{array}$  $\begin{array}{|c|} \hline 25 \\ \hline 30 \\ 35 \\ \hline \end{array}$  $\begin{array}{|l} \hline 35 \\ 36 \\ 38 \end{array}$  $\frac{43}{40}$  $\frac{201.4}{5}$ 35<br>36<br>38  $\frac{43}{40}$ 201-A  $\begin{array}{|c|} \hline 25 \\ \hline 30 \\ 35 \\ \hline \end{array}$  $\begin{array}{|l} \hline 35 \\ 36 \\ 38 \end{array}$  $\frac{43}{40}$ 25 35 43<br>30 36 40<br>35 38 41  $rac{201-4}{5}$ **201-A** Factor B (between subjects): Gender  $\frac{53}{52}$ 65<br>66<br>70  $\frac{53}{52}$  $\begin{bmatrix} 73 \\ 67 \\ 64 \end{bmatrix}$ 65<br>66<br>70  $\begin{bmatrix} 73 \\ 67 \\ 64 \end{bmatrix}$  $\begin{array}{|c|c|} \hline 53 & 65 \\ 52 & 66 \\ 65 & 70 \\ \hline \end{array}$  $\begin{array}{|c|c|}\hline 73 \\ 67 \\ \hline \end{array}$  $\begin{array}{|l} \hline 53 \\ 52 \\ 65 \end{array}$ 65 73<br>66 67<br>70 64  $\frac{301-8}{9}$  $\frac{80}{10}$ **SO1-B** )을<br>금 64 **Factor C** (within subject) i=9 Final<br>Midterm Homework i=10 Final<br>Midterm Homework  $i=11$  Final i=12 Final<br>Midterm Homework Midterm Homework  $\begin{array}{|c|} \hline 54 \\ 34 \\ 65 \\ \hline \end{array}$  $\frac{45}{57}$  $\frac{35}{2}$  $\frac{67}{69}$  $\begin{array}{|c|} \hline 54 \\ 34 \\ 65 \\ \hline \end{array}$ 45<br>57<br>67  $\frac{201-A}{\sqrt{2}}$ Factor D<br>(within subject)<br>Class  $\sqrt{67}$  $\frac{67}{58}$  $\begin{array}{|c|} \hline 54 \\ \hline 34 \\ 65 \\ \hline \end{array}$ 45 **BE**  $\begin{array}{|c|c|} \hline 67 & 54 \\ 69 & 34 \\ 50 & 65 \\ \hline \end{array}$  $\frac{45}{57}$ **201-A**  $\begin{vmatrix} 69 \\ 50 \end{vmatrix}$  $\begin{array}{c} 37 \\ 57 \\ 67 \end{array}$  $\begin{array}{|c|} \hline 43 \\ \hline 56 \\ 35 \\ \hline \end{array}$  $\begin{array}{|c|} \hline 92 \\ 87 \\ 75 \\ \hline \end{array}$ 78<br>85<br>91  $\begin{array}{|c|} \hline 43 \\ \hline 56 \\ 35 \\ \hline \end{array}$  $\begin{array}{|c|} \hline 92 \\ 87 \\ 75 \hline \end{array}$  $\begin{array}{|c|} \hline 78 \\ 85 \\ 91 \\ \hline \end{array}$ 43 92<br>56 87<br>35 75  $\begin{array}{|c|} \hline 43 \\ 56 \\ 35 \\ \hline \end{array}$  $\begin{array}{|c|} \hline 78 \\ 85 \\ 91 \\ \hline \end{array}$  $\sqrt{\frac{92}{75}}$  $\begin{bmatrix} 78 \\ 85 \\ 91 \end{bmatrix}$  $rac{201-8}{5}$  $rac{201-8}{5}$  $rac{201-8}{5}$ 흹 Male **ELEVALUA | UCCL**<br>Midterm Homework | Midterm Homework i=15 Final<br>Midterm Homework i=16 Final<br>Midterm Homework

Roughly:

- Subtract subject effect, subject:class interaction, subject:test interaction, and subject:class:test interaction from all data.
- Compute variability of these data.
- This is just the extra measurement variability isolated. Since we have multiple
- measurements per subjectwithin-subject-cell, this is something we have, but don't use. **Test**

#### Total d.f.:

# subjects  $*(\# \text{ test levels-1}) * (\# \text{ test levels-1})$ class levels -  $1$ ) \* (# reps)

**summary( aov(score ~ sex\*program\*class\*test + Error(student/(class\*test)) )**

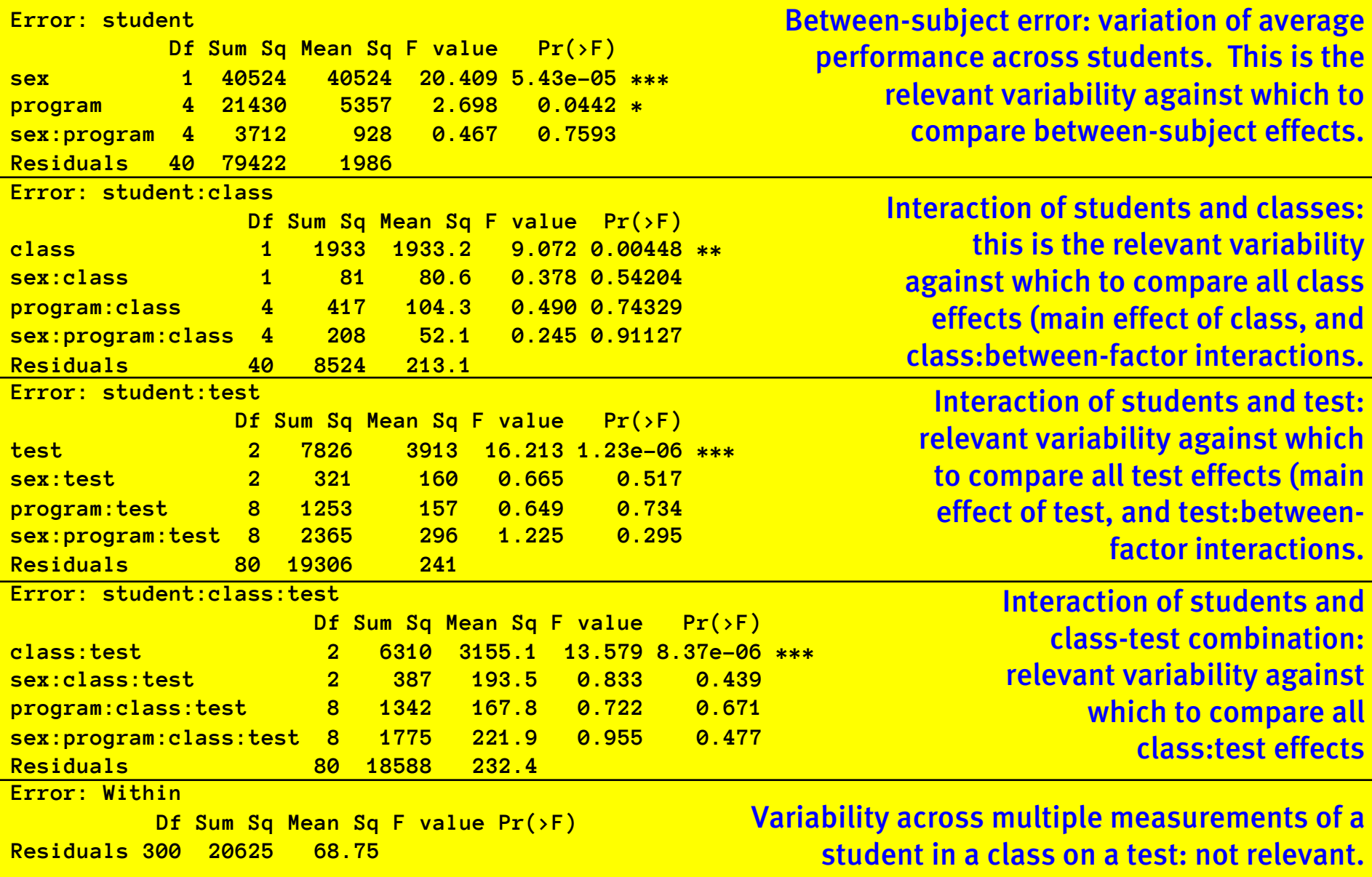

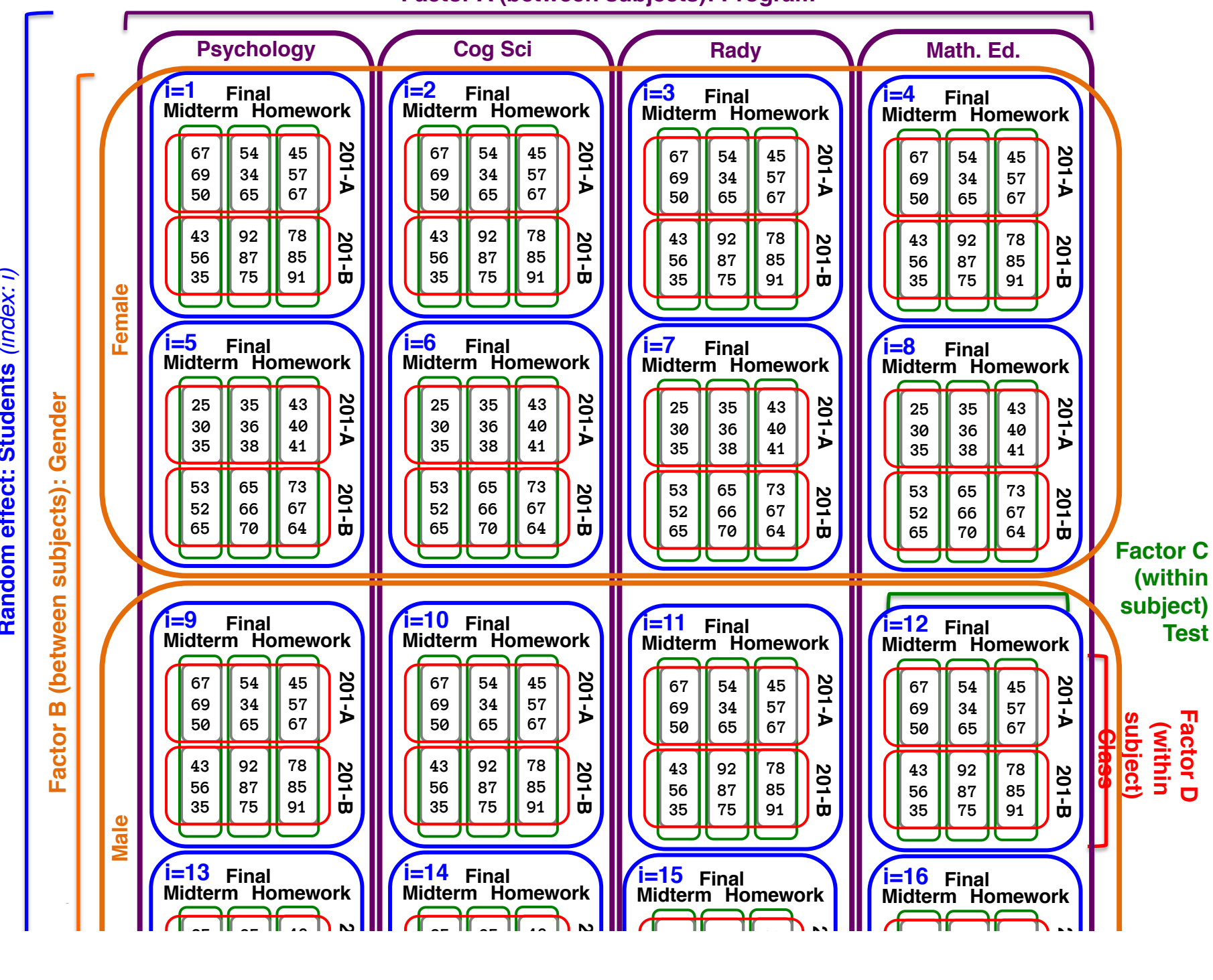

Random effect: Students (index: i) **Random effect: Students** *(index: i)*

**Factor A (between subjects): Program**

## Maybe helpful?

Each data point is nested inside a number of different 'scopes' of variability.

Different students have different additive effects.

Different student:test combinations have different effects.

Different student:class combinations differ in effects.

Different student:class:test combinations differ in effects.

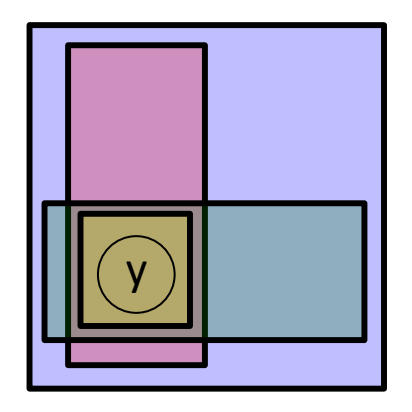

ED VUL | UCSD Psychology Some of each of these variance sources may be explained by various factors. That's what we aim to find out.

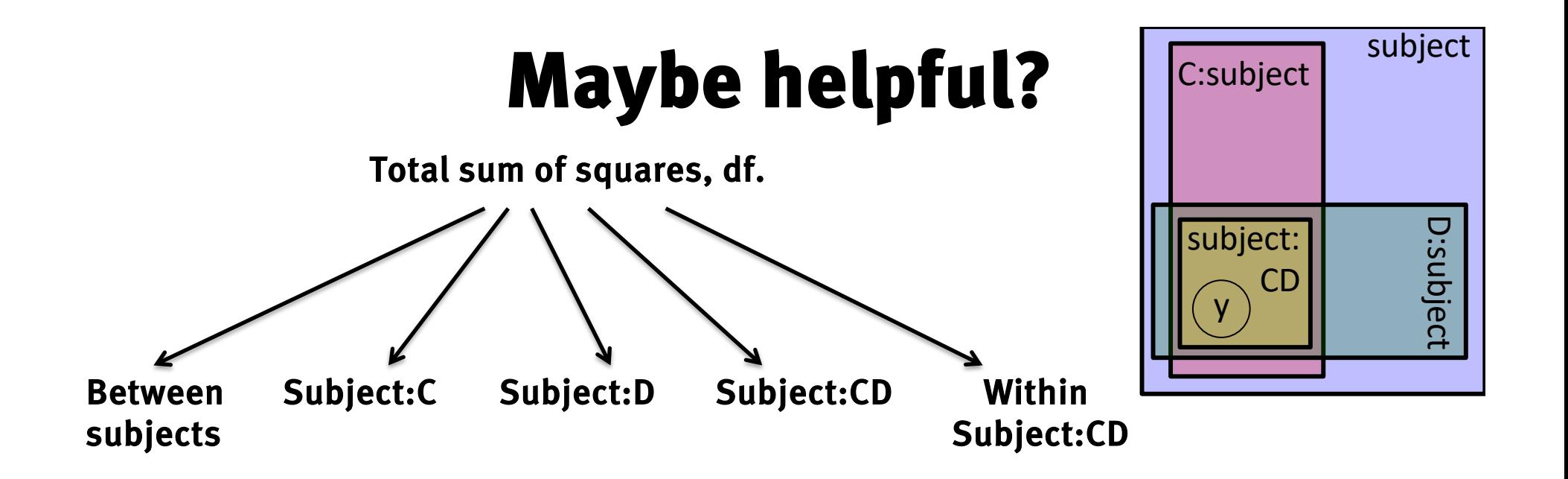

Then, within each of these, the SS and df are split among explanatory factors and residuals. Those can be compared via F tests.

We partition all the variability into different independent sources. Then we partition those sources of variability into explained and unexplained variance Note: our strategy of pooling by averaging, or really any sum-of-squares strategy, won't work with unbalanced designs. As usual, unbalanced designs give us a credit-assignment problem, and in this case, we get 'leakage' of variability across error strata. Unbalanced designs will thus give us nonsensical ANOVA tables. Beware! Let's avoid those, and ignore this complication until we start using likelihood-based methods later.

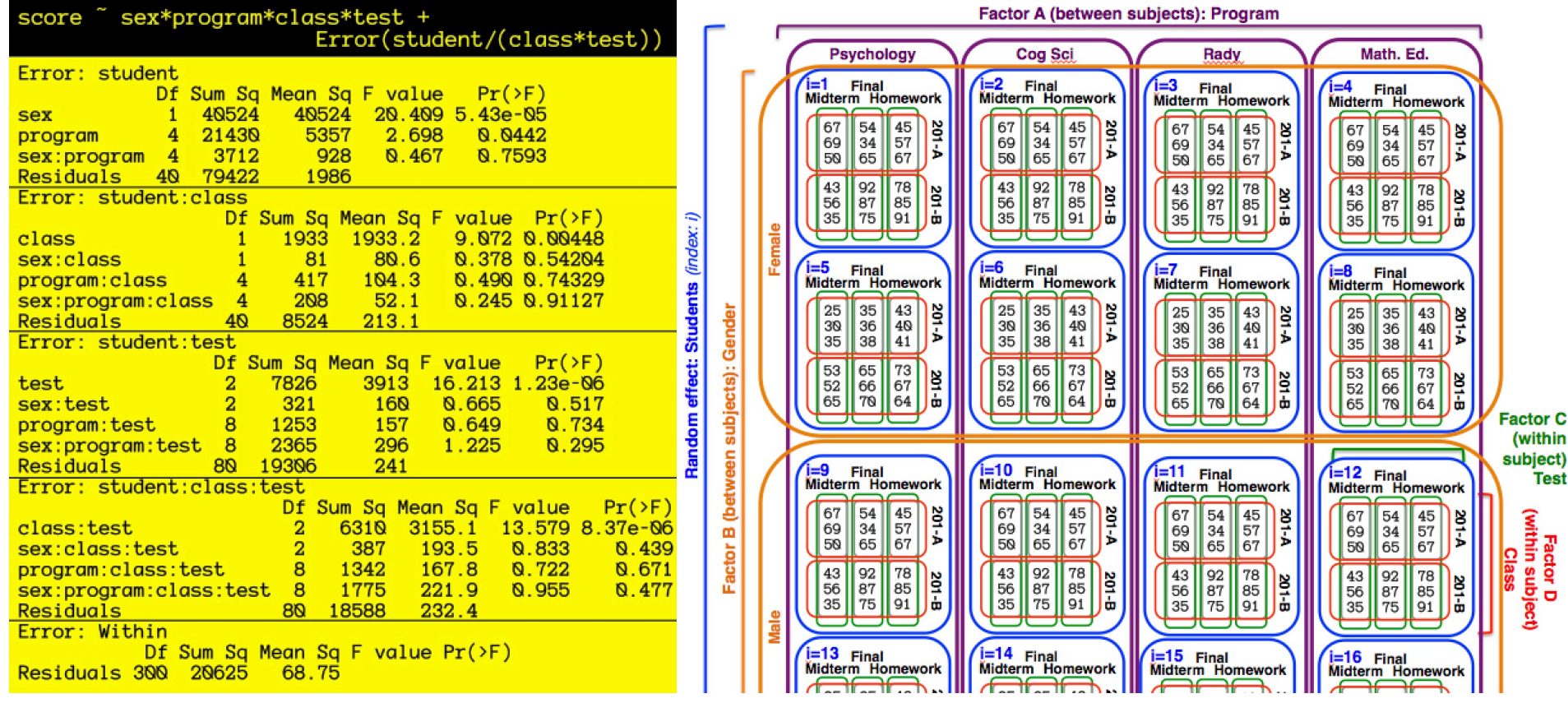

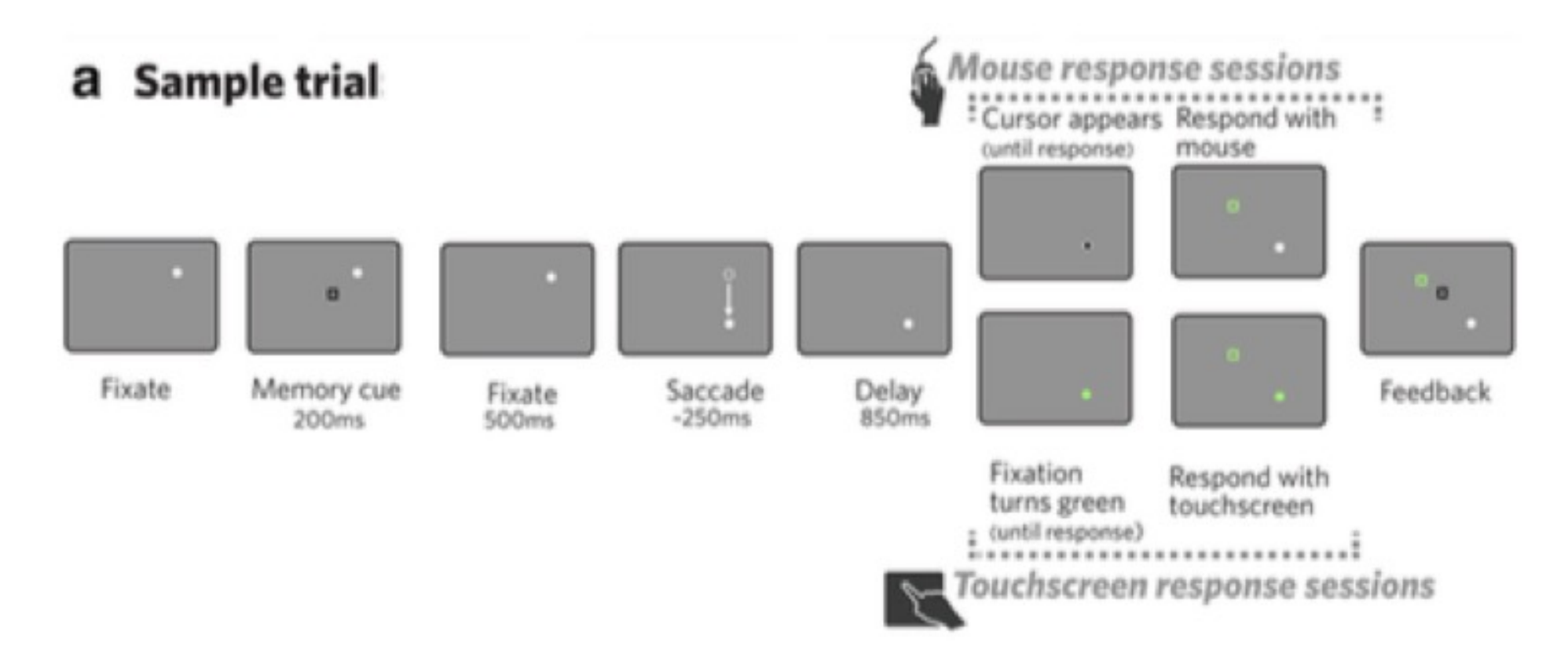

#### **b** Example of tasks

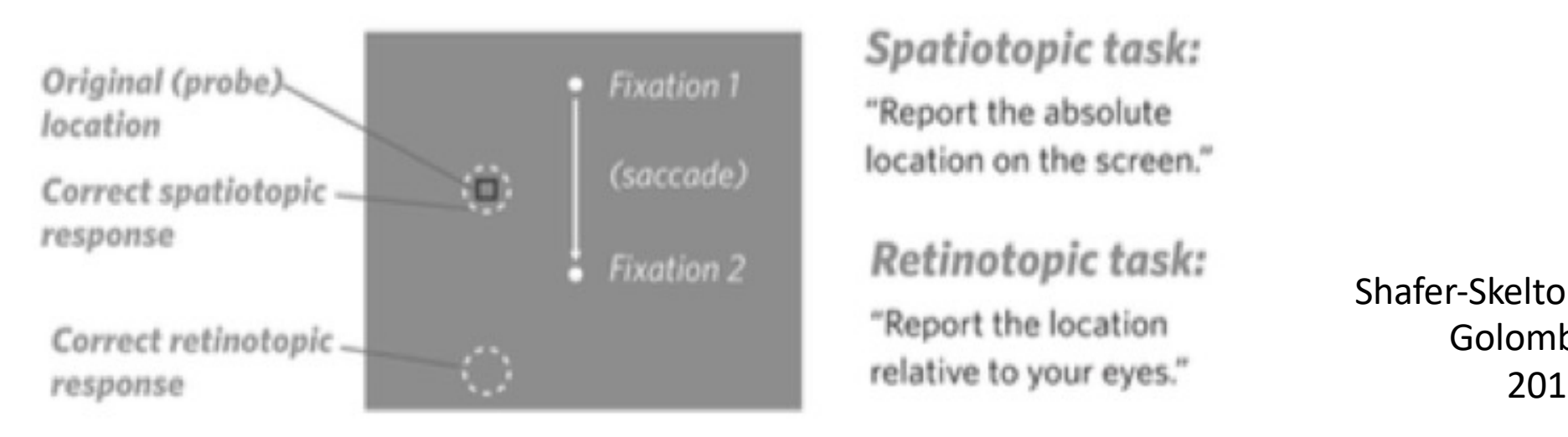

#### Spatiotopic task:

"Report the absolute location on the screen."

#### Retinotopic task:

"Report the location

Shafer -Skelton Golomb 2017

#### **load(url('http://vulstats.ucsd.edu/data/shaferskelton.rdata'))**

Subject identifier: Subject\_Initials

Within subject conditions: Task Mouse/Touchscreen saccade\_condition

Response variable: Error\_Dist

Run appropriate aov() Figure out why it didn't work right Fix the data Re-run appropriate aov() Make a graph.

## Correlations from sources of variability

- If we measure the same 'unit' multiple times, those measurements will be correlated. If we treat them as independent samples of the unit's population, we will be very wrong.
- Our task with mixed designs is
	- (a) identifying the 'units' being measured at different scales of the analysis.
	- (b) Factoring out different independent sources of variability arising from multiple measurements of the same 'unit'.
	- (c) Matching up variability of some units, to factors that might explain variability of those units, and then doing an Analysis of variance for each source of variability separately.

## Repeated/Mixed ANOVAs

If we have between-subject factors b.A, b.B, b.C, … and within subject factors w.A, w.B, w.C, … we can analyze the data by specifying the model as follows to aov $0$ 

**Y~b.A\*b.B\*b.C\*w.A\*w.B\*w.C + Error(subject / (w.A\*w.B\*w.C))**

Aov() will then split up the overall variability into different independent sources that apply at different scales. (these are sometimes called 'error strata')

And will then do separate ANOVAs for each independent source of variability to figure out how much of that variability can be explained by relevant factors.

If we have unbalanced designs, this process goes awry

## What can we not analyze in this way?

- Crossed random effects (subjects and items)
	- Need linear mixed models and different least squares/likelihood calculation.
- Nested/hierarchical designs.
	- Nested ANOVA to partition variance, or hierarchical models.
- Multivariate ANOVA (MANOVA)
	- Relaxes assumptions about residual covariance structure, but loses some degrees of freedom.